# **Regulamin "Internetowy system obsługi Klienta mBank CompanyNet mBanku S.A."**

**Warszawa, Styczeń 2023 r.**

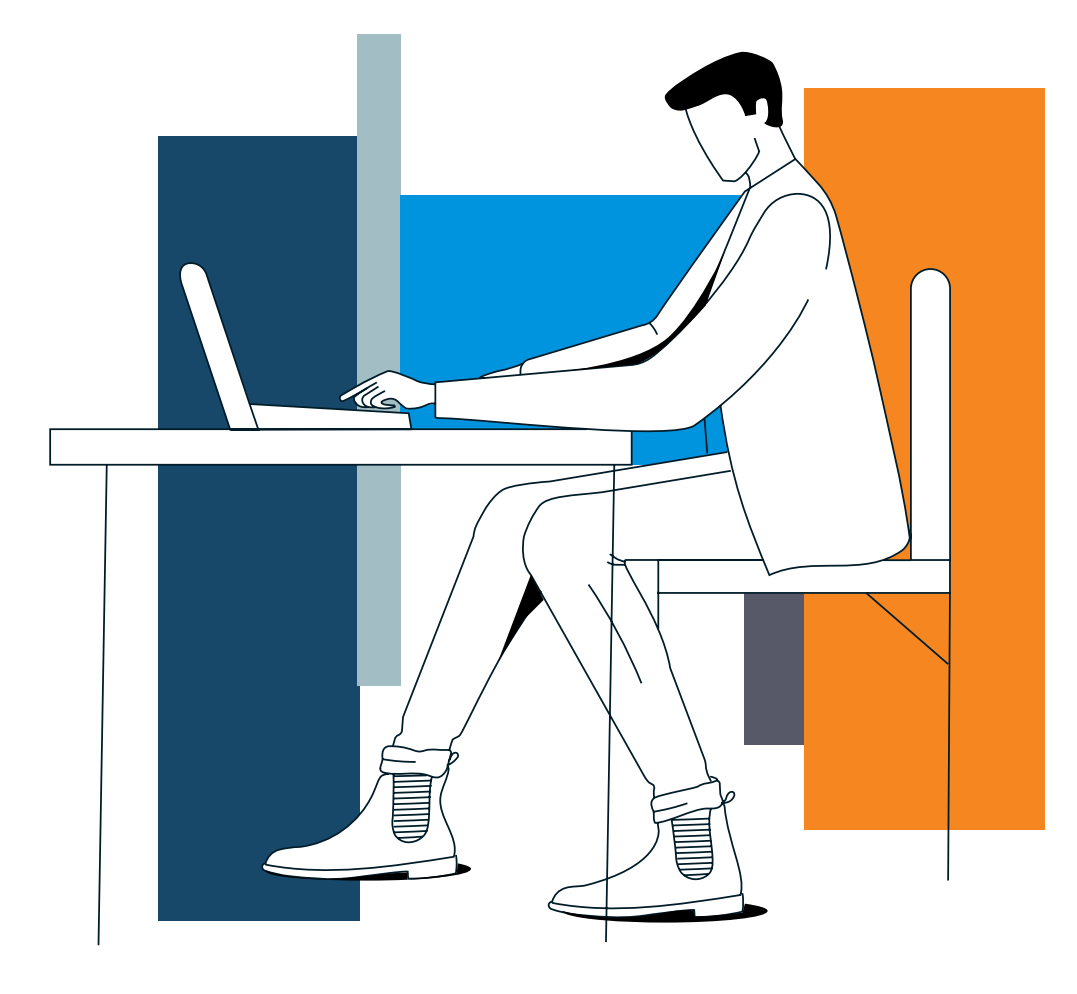

# **mBank.pl**

# Spis treści

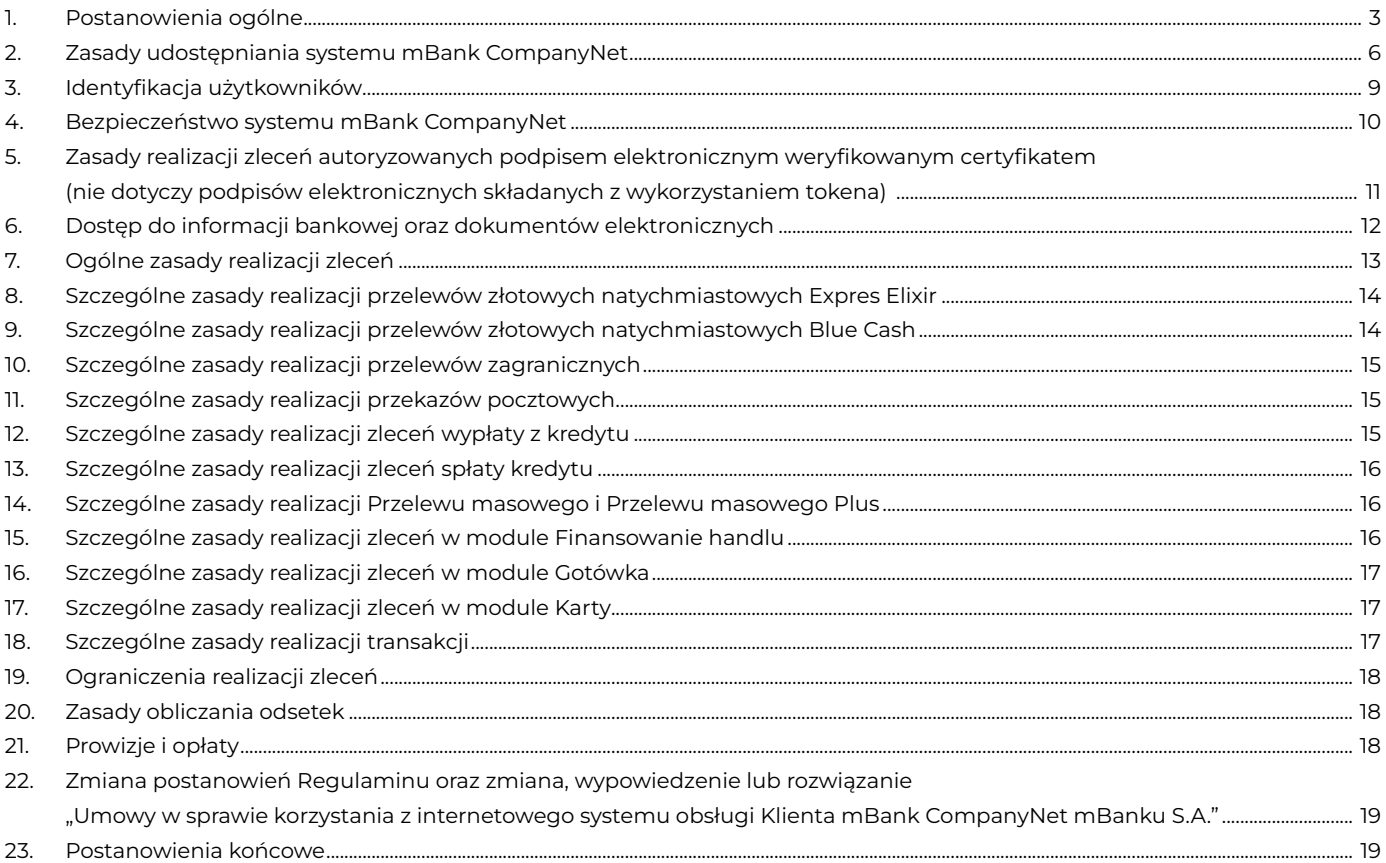

# <span id="page-2-0"></span>**1. Postanowienia ogólne**

**§ 1**

W Regulaminie opisujemy warunki, na których:

1/ udostępniamy system mBank CompanyNet (usługę bankowości elektronicznej),

2/ Klienci realizują zlecenia w systemie mBank CompanyNet.

# **§ 2**

To jest spis określeń, których używamy w Regulaminie. Oznaczają one:

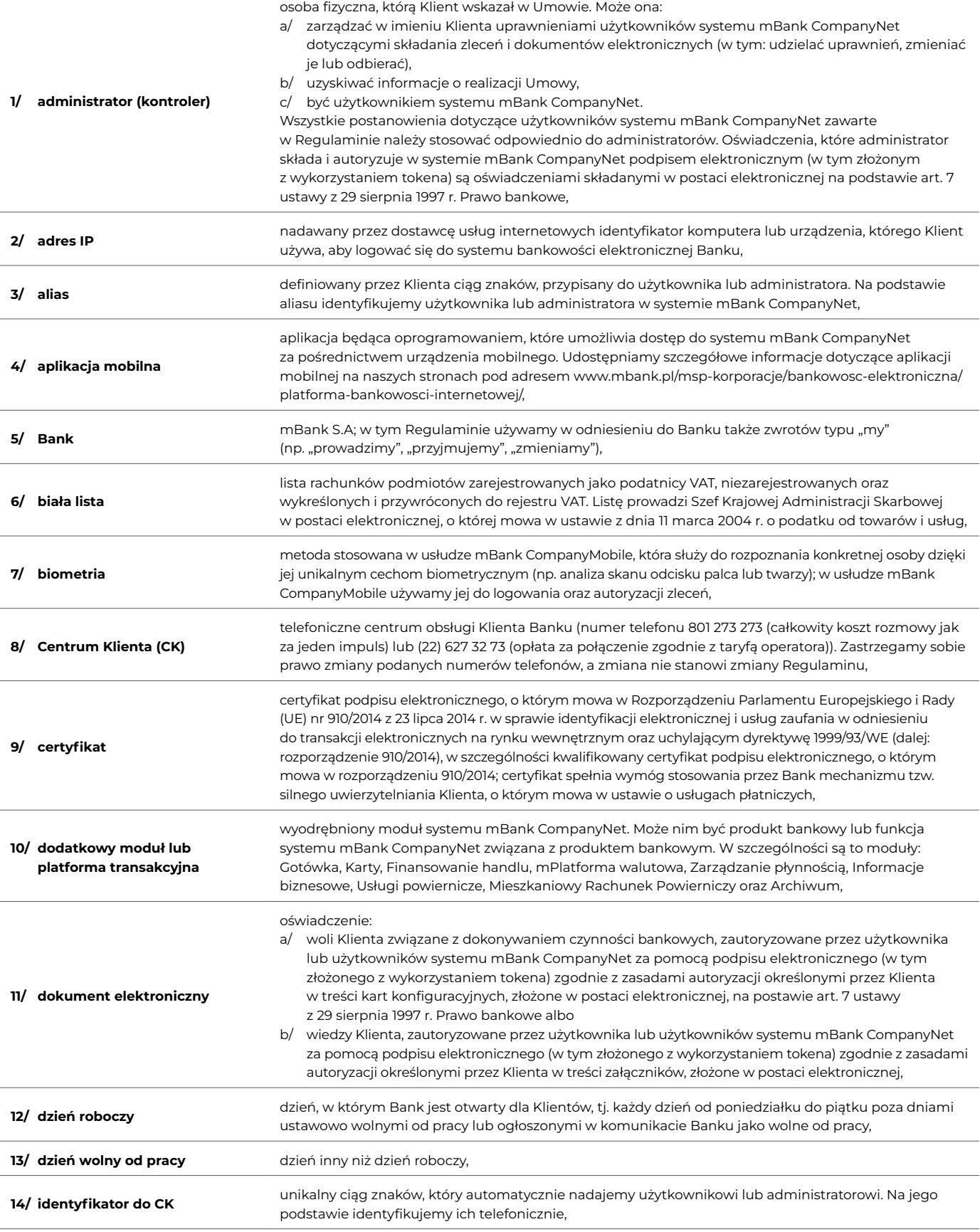

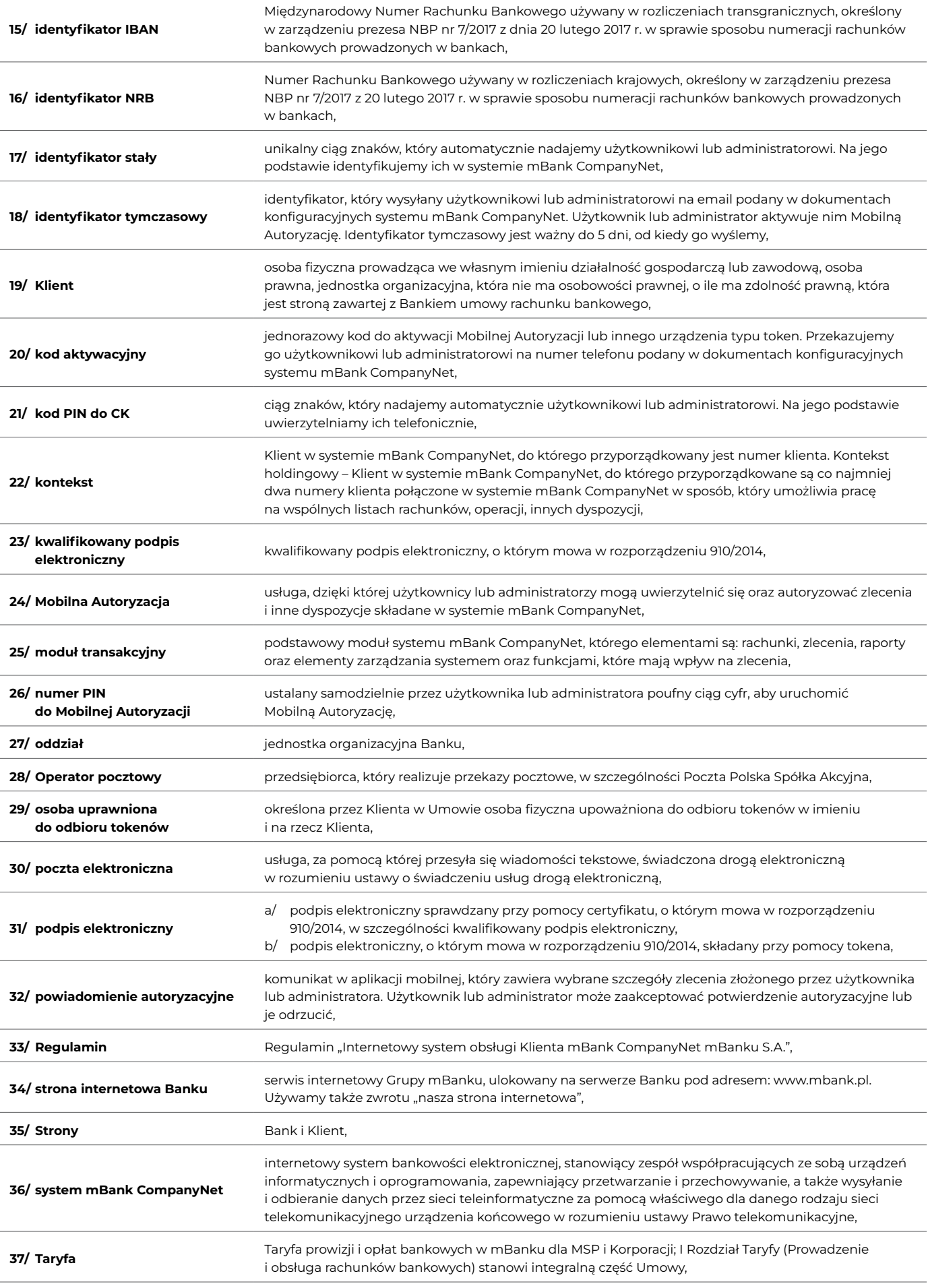

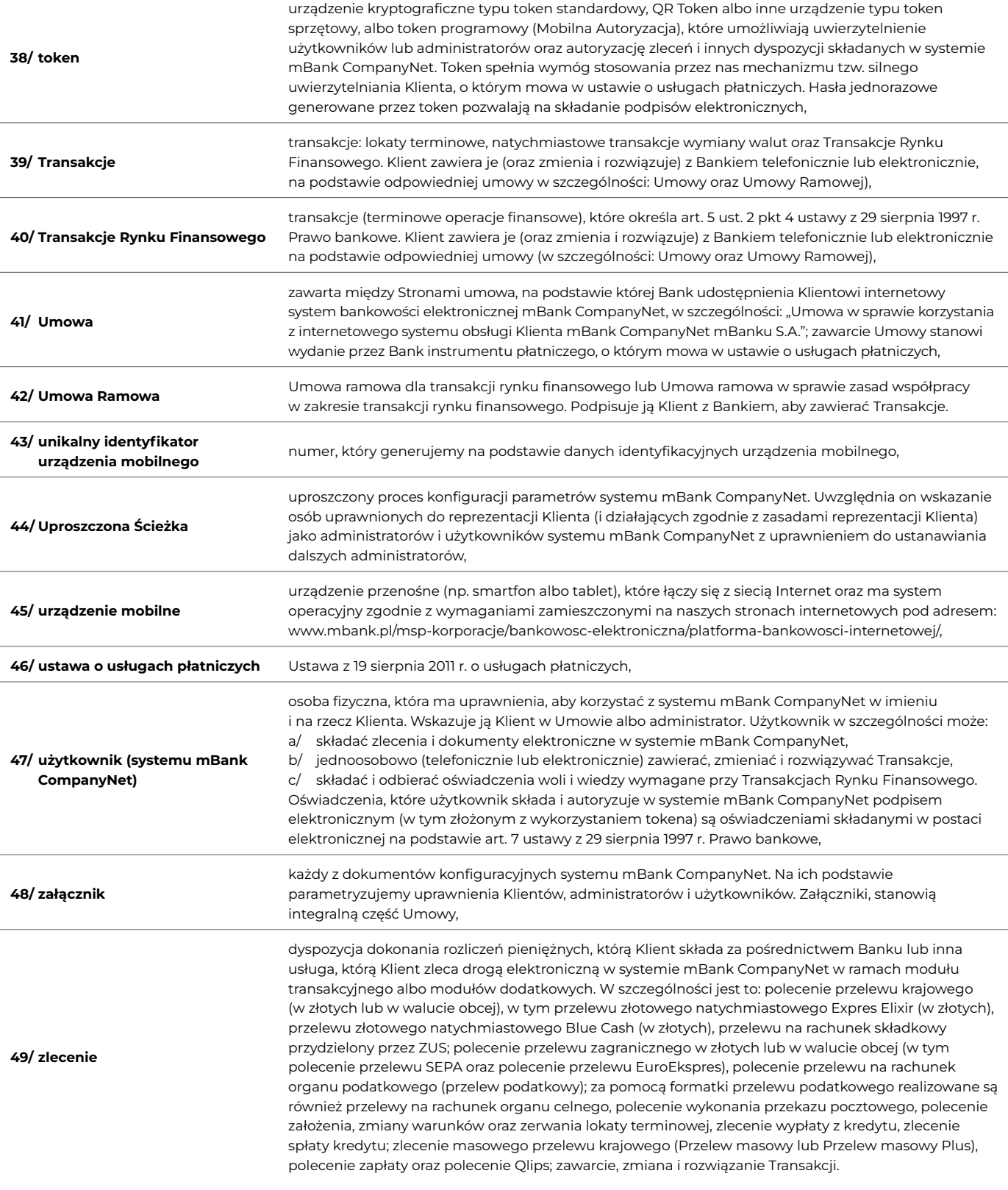

1. Klient, który chce korzystać z systemu mBank CompanyNet, potrzebuje:

- 1/ komputera PC z systemem Windows (10, 11),
	- 2/ sieci Internet,
- 3/ przeglądarki internetowej z włączoną obsługą TLS Edge, Firefox, Chrome.
- 2. Wymagane wersje przeglądarek

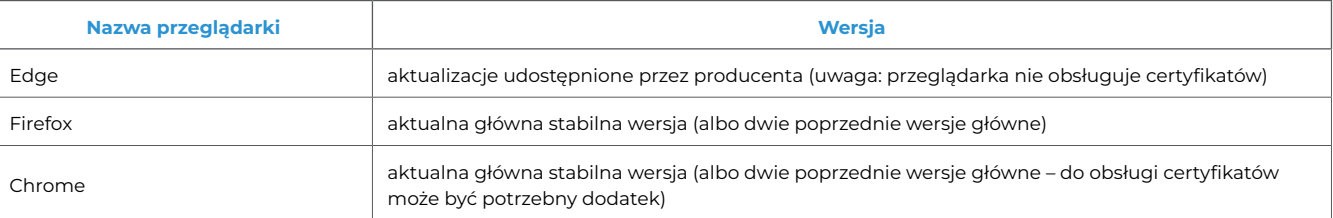

<span id="page-5-0"></span>3. System mBank CompanyNet dostępny jest także na urządzeniach mobilnych (np. smartfon albo tablet). Wymagania techniczne opisujemy na naszej stronie: [www.mbank.pl/msp-korporacje/bankowosc-elektroniczna/platforma-bankowosci-internetowej/.](http://www.mbank.pl/msp-korporacje/bankowosc-elektroniczna/platforma-bankowosci-internetowej/)

#### **§ 4**

- 1. Zlecenia Klienta, o których mowa w § 2 pkt 49, Bank realizuje wyłącznie na zasadach i w zakresie określonym w Regulaminie. Wyjątkiem są sytuacje gdy z treści Regulaminu wynika, że zastosowanie mają przepisy odrębne, w szczególności regulaminy określone w przepisach dotyczących realizacji zleceń z wykorzystaniem dodatkowych modułów lub platform transakcyjnych.
- 2. Aby udostępnić dodatkowe moduły lub platformy transakcyjne, lub rozpocząć realizację zleceń Klienta z ich wykorzystaniem, możemy wymagać, aby:
	- a/ Strony zawarły dodatkową umowę lub
	- b/ Klient spełnił inne wymagania określone w regulaminach, o których mowa w ust. 1.
- 3. Jeśli postanowienia Regulaminu nie są zgodne z którymkolwiek z regulaminów, o których mowa w ust. 1, należy stosować postanowienia zawarte w tych regulaminach.
- Treść Regulaminu dostępna jest w oddziałach Banku oraz w formie elektronicznej za pośrednictwem naszej strony pod adresem [www.mbank.pl/informacje-dla-klienta/msp-korporacje/](http://www.mbank.pl/informacje-dla-klienta/msp-korporacje/).
- 5. O ile którekolwiek z postanowień Regulaminu zostanie uznane za nieważne lub niewykonalne, Strony dołożą wszelkich starań aby zastąpić go postanowieniem Umowy ważnym i wykonalnym, którego natura jest możliwie najbliższa postanowieniu uznanemu za nieważne lub niewykonalne. 6. Do złożenia zlecenia:
- - 1/ założenia, zmiany warunków, zerwania lokaty terminowej oraz
	- 2/ zawarcia natychmiastowych transakcji wymiany walut

 stosuje się postanowienia Umowy, o której mowa w § 2 pkt 41. Postanowień innych umów (w szczególności Umowy Ramowej, o której mowa w § 2 pkt 42 lub umowy rachunku bankowego) nie stosuje się, z zastrzeżeniem, że postanowienia Umowy Ramowej dotyczące umocowania użytkowników do zawierania Transakcji na podstawie Umowy pozostają w mocy.

**2. Zasady udostępniania systemu mBank CompanyNet** 

#### **§ 5**

System mBank CompanyNet Bank udostępnia Klientowi, który:

- 1/ zawarł z Bankiem Umowę,
- 2/ spełnia wymagania opisane w tym Regulaminie.

#### **§ 6**

- 1. Umowa jest umową ramową w rozumieniu przepisów ustawy o usługach płatniczych.
- 2. Dla usług płatniczych, które Bank świadczy na podstawie umowy, Bank nie stosuje przepisów:
	- 1/ działu II ustawy z 19 sierpnia 2011 r. o usługach płatniczych (za wyjątkiem art. 32a), 2/ art. 34, art. 35-37, art. 40 ust. 3-4, art. 45, art. 46 ust. 2-5, art. 47, art. 48 oraz art. 51, art. 144-146 ustawy z 19 sierpnia 2011 r. o usługach płatniczych, lub
	- 3/ innych, które zmieniają te przepisy z pkt. 1 lub 2, gdy będzie to dopuszczalne.

#### **§ 7**

- 1. Aby określić parametry konfiguracji systemu mBank CompanyNet: 1/ Klient składa podpisane załączniki oraz
	- 2/ Bank akceptuje je (wprowadza do systemu mBank CompanyNet).
- 2. Z zastrzeżeniem ust. 3 oraz ust. 9, Klient przekazuje nam podpisaną Kartę uprawnień Klienta z wszystkimi załącznikami, w tym:
	- 1/ Kartę użytkownika systemu mBank CompanyNet dla każdego użytkownika systemu mBank CompanyNet. Istnieje możliwość jednoczesnego nadania identycznych uprawnień wielu użytkownikom na podstawie jednej Karty użytkownika systemu mBank CompanyNet,
	- 2/ Kartę schematów autoryzacji,
	- 3/ Kartę limitów autoryzacji do rachunków, jeżeli Klient chce zdefiniować odrębne limity autoryzacji dla poszczególnych rachunków udostępnionych w systemie mBank CompanyNet,
	- 4/ Kartę identyfikacyjną z informacją o przetwarzaniu danych osobowych dla każdego użytkownika, któremu Klient nadał na podstawie Karty użytkownika systemu mBank CompanyNet uprawnienia do autoryzacji zleceń lub do korzystania z mPlatformy walutowej; potwierdzenie danych osobowych użytkowników wskazanych w Karcie identyfikacyjnej może następować w formie elektronicznej:
		- a/ w systemach bankowości elektronicznej Banku,
		- b/ za pomocą kwalifikowanego certyfikatu podpisu elektronicznego,
		- c/ za pomocą dowodu osobistego z warstwą elektroniczną (e-dowodu),
		- po udostępnieniu odpowiedniej funkcji w systemach bankowości elektronicznej i na zasadach określonych przez Bank,
	- 5/ Wniosek o zakup certyfikatu w ramach systemu mBank CompanyNet dla użytkowników systemu mBank CompanyNet, którzy korzystają z obsługi certyfikatów w systemie mBank CompanyNet.
- 3. Klient może skonfigurować parametry systemu mBank CompanyNet w Uproszczonej Ścieżce, o której mowa w § 2 pkt 44. Aby zrobić to prawidłowo, Klient, z zastrzeżeniem ust. 9, musi złożyć:
	- 1/ Kartę uprawnień Klienta systemu mBank CompanyNet, Uproszczona Ścieżka dla osób uprawnionych do reprezentacji Klienta i działających zgodnie z zasadami reprezentacji Klienta; osoby te uzyskują uprawnienia do zarządzania uprawnieniami użytkowników w imieniu i na rzecz Klienta, składania zleceń i dokumentów elektronicznych, jednoosobowego (telefonicznego lub w formie elektronicznej) zawierania, zmiany i rozwiązywania Transakcji, składania oświadczeń woli i wiedzy wymaganych dla Transakcji Rynku Finansowego w systemie mBank CompanyNet oraz ustanawiania dalszych administratorów,
	- 2/ Kartę identyfikacyjnej z informacją o przetwarzaniu danych osobowych dla każdego użytkownika (lub potwierdzenie przez użytkownika danych w trybie określonym w § 7 ust. 2 pkt 4 zd. 2) oraz administratora systemu mBank CompanyNet, którym Klient nadał, zgodnie z Uproszczoną Ścieżką, uprawnienia do autoryzacji zleceń lub do korzystania z mPlatformy walutowej.

 Jeśli zmienią się osoby uprawnione do reprezentacji Klienta lub zmienią się zasady reprezentacji Klienta, który korzysta z Uproszczonej Ścieżki, Klient powinien zaktualizować dane zawarte w Karcie uprawnień Klienta systemu mBank CompanyNet, Uproszczona Ścieżka.

- Jeśli Klient rezygnuje z konfiguracji parametrów systemu mBank CompanyNet w Uproszczonej Ścieżce, stosuje się postanowienia ust. 2.
- 4. Gdy zaakceptujemy załączniki, to na ich podstawie konfigurujemy system mBank CompanyNet. Załączniki stają się integralną częścią umowy. 5. Gdy Klient chce zmienić uprawnienia użytkowników/parametry Klienta, może:
	- 1/ to zrobić przez system mBank CompanyNet lub
	- 2/ złożyć oświadczenie (wniosek) o zmianę uprawnień.

Zmiany akceptujemy przez zmianę uprawnień użytkowników/parametrów Klienta w systemie mBank CompanyNet.

- 6. Gdy Klient składa oświadczenie (wniosek) o zmianę uprawnień użytkowników/parametrów Klienta, oświadcza, że wpisane dane są prawidłowe i aktualne.
- 7. Klient w pełni odpowiada za to, jakie uprawnienia przydzielił użytkownikom. Nie odpowiadamy za ewentualne szkody, które wyrządził użytkownik, działając zgodnie z uprawnieniami nadanymi przez Klienta.
- 8. Jeśli wiele załączników definiuje odmiennie lub sprzecznie uprawnienia użytkownika, Bank uznaje za prawidłowe te załączniki, które Klient złożył jako ostatnie. Jeśli załączniki, które są sprzeczne, złożono w tym samym dniu, odmawiamy ich akceptacji i zwracamy karty Klientowi.
- 9. Klient może składać załączniki oraz inne dokumenty związane z czynnościami bankowymi w formie elektronicznej po udostępnieniu takiej funkcji w systemie mBank CompanyNet i na zasadach określonych przez Bank.
- 10. Klient może upoważnić użytkownika do tego, aby mógł on:
- 1/ składać oświadczenia woli/oświadczenia wiedzy lub dokonywać czynności faktycznych w imieniu Klienta zawartych w treści dokumentów elektronicznych (formularzy) oraz
	- 2/ przyjmować oświadczenia związane z treścią tych dokumentów.

 Upoważnienie takie może nadać Klient w treści Karty użytkownika systemu mBank CompanyNet, albo administrator w systemie mBank CompanyNet. Aktualną listę formularzy publikujemy na naszych stronach internetowych pod adresem: [www.mbank.pl/pdf/msp-korporacje/](http://www.mbank.pl/pdf/msp-korporacje/mbank-companynet/lista-wnioskow-pl.pdf) [mbank-companynet/lista-wnioskow-pl.pdf](http://www.mbank.pl/pdf/msp-korporacje/mbank-companynet/lista-wnioskow-pl.pdf).

- 11. Gdy Klient upoważni użytkownika zgodnie z ust. 10:
	- 1/ udziela on pełnomocnictwa do składania oświadczeń woli w formie pisemnej w zakresie czynności prawnych,
	- 2/ upoważnia do składania oświadczeń wiedzy oraz do wykonywania czynności faktycznych,

3/ udziela pełnomocnictwa do przyjmowania oświadczeń, wynikających z treści dokumentów elektronicznych (formularzy), o których mowa w ust. 10. Pełnomocnictwo/upoważnienie dotyczy wszystkich dokumentów elektronicznych (formularzy), których aktualna lista jest na naszych stronach internetowych pod adresem: [www.mbank.pl/pdf/msp-korporacje/mbank-companynet/lista-wnioskow-pl.pdf](http://www.mbank.pl/pdf/msp-korporacje/mbank-companynet/lista-wnioskow-pl.pdf).

- 12. Powiadamiamy Klienta o zmianach na liście dokumentów elektronicznych, o których mowa w ust. 10, z 30-dniowym wyprzedzeniem przed dniem wprowadzenia danej zmiany. Informację tę przekazujemy Klientowi na stronie logowania do systemu mBank CompanyNet.
- 13. Od dnia przekazania Klientowi informacji, określonej w ust. 12, Klient może zmodyfikować lub cofnąć uprawnienia danego użytkownika do systemu mBank CompanyNet do składania dokumentów elektronicznych (formularzy), o których mowa w ust. 10 i przyjmowania oświadczeń związanych z tymi dokumentami przez:
	- 1/ zmianę treści Karty użytkownika systemu mBank CompanyNet, albo
	- 2/ administratora.
- 14. Klient przyjmuje do wiadomości, że możemy uzależnić realizację wniosku zawartego w treści dokumentu elektronicznego (formularza), od potwierdzenia w publicznie dostępnych drogą elektroniczną urzędowych polskich rejestrach (np. CEiDG, KRS) faktu zarejestrowania w tym rejestrze wnioskowanej przez Klienta zmiany.
- 15. Bank akceptuje dokumenty elektroniczne złożone przez Klienta i składa swoje oświadczenie podpisane:
	- 1/ elektronicznie (w szczególności kwalifikowanym podpisem elektronicznym albo zaawansowaną pieczęcią elektroniczną banku w rozumieniu art. 3 pkt 26 rozporządzenia 910/2014), albo
- 2/ własnoręcznie.
- 16. Dokument elektroniczny i oświadczenie Banku podpisane podpisem elektronicznym albo zaawansowaną pieczęcią elektroniczną, o których mowa w ust. 15, mogą stanowić dokumenty związane z czynnościami bankowymi, sporządzone na elektronicznych nośnikach informacji na podstawie art. 7 Ustawy z 29 sierpnia 1997 r. Prawo bankowe.

# **§ 71**

- 1. Klient akceptuje ustalone przez Bank zasady, określone w pkt 1-2, jak również Klient udziela pełnomocnictwa każdemu użytkownikowi do złożenia oświadczeń o treści, określonej w pkt 1-2, w ramach wniosków, które zawierają treść tego oświadczenia:
	- 1/ Klient oświadcza, że zapoznał się i akceptuje zasady:
		- 1. Klient podpisuje umowę, aneks, oświadczenie lub dokument w postaci elektronicznej używaną przez siebie metodą autoryzacji w systemie mBank CompanyNet.
		- 2. Składa podpis elektroniczny zgodnie z ogólnymi zasadami reprezentacji Klienta ujawnionymi w publicznie dostępnych drogą elektroniczną urzędowych polskich rejestrach (CEiDG albo KRS) przez osoby ujawnione (wpisane) w tych rejestrach, uprawnione do reprezentacji Klienta albo przez pełnomocników Klienta.
		- 3. Dla funduszy inwestycyjnych konieczne jest ponadto reprezentowanie funduszu inwestycyjnego przez towarzystwo funduszy inwestycyjnych zgodnie z informacją ujawnioną na stronie internetowej Komisji Nadzoru Finansowego. Fundusz inwestycyjny reprezentowany jest przez towarzystwo funduszy inwestycyjnych ujawnione (wpisane) w KRS.
		- 4. Umowa lub aneks będzie wiążąca dla stron (zawarta) z chwilą opatrzenia jej/go przez Bank kwalifikowanymi podpisami elektronicznymi albo zaawansowaną pieczęcią elektroniczną Banku w rozumieniu art. 3 pkt 26 rozporządzenia 910/2014.
		- 5. Zawarta umowa lub aneks będzie udostępniona Klientowi w systemie mBank CompanyNet.
		- 6. Zawarta umowa, aneks, oświadczenie lub dokument w postaci elektronicznej będą dokumentami sporządzonymi na elektronicznych nośnikach danych na podstawie art. 7 Ustawy z 29 sierpnia 1997 r. Prawo bankowe",
	- oraz

,,

- 2/ Klient oświadcza, że zapoznał się i akceptuje zasady:
	- Klient podpisuje umowę, aneks, oświadczenie lub dokument w postaci elektronicznej podpisem elektronicznym, zgodnie z ust. 4 pkt 2: 1/ zgodnie z ogólnymi zasadami reprezentacji Klienta ujawnionymi w publicznie dostępnych drogą elektroniczną urzędowych
	- polskich rejestrach (CEiDG albo KRS) przez osoby ujawnione (wpisane) w tych rejestrach, uprawnione do reprezentacji Klienta albo 2/ przez pełnomocników Klienta.
	- 2. Dla funduszy inwestycyjnych konieczne jest ponadto reprezentowanie funduszu inwestycyjnego przez towarzystwo funduszy inwestycyjnych zgodnie z informacją ujawnioną na stronie internetowej Komisji Nadzoru Finansowego. Fundusz inwestycyjny reprezentowany jest przez towarzystwo funduszy inwestycyjnych ujawnione (wpisane) w KRS.
	- 3. Integralną część umowy lub aneksu stanowi Karta podpisu. Klient uznaje Kartę podpisu za dowód zawarcia umowy lub aneksu.
	- 4. Bank potwierdza zaawansowaną pieczęcią elektroniczną banku w rozumieniu art. 3 pkt 26 rozporządzenia 910/2014:
		- 1/ utworzenie, utrwalenie i zabezpieczenie integralności umowy lub aneksu oraz Karty podpisu,
		- 2/ w Karcie podpisu podpisanie umowy lub aneksu przez Klienta (przedstawicieli Klienta) podpisem/podpisami elektronicznym/ elektronicznymi (używaną przez Klienta metodą autoryzacji w systemie mBank CompanyNet),
		- 3/ w Karcie podpisu podpisanie umowy lub aneksu przez Bank (przedstawicieli Banku) podpisami elektronicznymi (danymi osobowymi przedstawiciela Banku, w szczególności imieniem i nazwiskiem), zgodnie z ust. 6.
- 5. W chwili utworzenia umowy lub aneksu, zgodnie z ust. 4 pkt 1, dla dokumentu umowy lub aneksu wyliczana jest przez Bank suma kontrolna. Suma kontrolna nie ulega zmianie od momentu utworzenia umowy lub aneksu – pod warunkiem braku jakichkolwiek zmian w umowie lub aneksie, po ich utworzeniu. Informację o sumie kontrolnej prezentujemy cały czas Klientowi podczas podpisywania umowy lub aneksu – w tym również w Karcie podpisu. Suma kontrolna umowy lub aneksu może być zweryfikowana samodzielnie przez Klienta przy wykorzystaniu funkcji powszechnie dostępnego oprogramowania komputerowego.
- 6. Umowa lub aneks jest wiążąca dla stron (zawarta) z chwilą opatrzenia Karty podpisu przez przedstawicieli Banku podpisami elektronicznymi.
- 7. W momencie składania zaawansowanej pieczęci elektronicznej Banku, Bank opatruje podpisywany dokument kwalifikowanym elektronicznym znacznikiem czasu w rozumieniu art. 3 pkt 34 rozporządzenia 910/2014. Kwalifikowany elektroniczny znacznik czasu wywołuje skutek daty pewnej w rozumieniu przepisów kodeksu cywilnego.
- 8. Zawarta umowa lub aneks oraz Karta podpisu będą udostępnione Klientowi w systemie mBank CompanyNet.
- 9. Zawarta umowa lub aneks oraz Karta podpisu, oświadczenie lub dokument w postaci elektronicznej: 1/ będą dokumentami sporządzonymi na informatycznych nośnikach danych na podstawie art. 7 Ustawy z 29 sierpnia 1997 r. Prawo bankowe – o ile będą zawierać oświadczenia woli związane z czynnościami bankowymi albo
	- 2/ będą dokumentami w formie dokumentu elektronicznego na podstawie art. 13 Ustawy z 29 lipca 2005 r. o obrocie instrumentami finansowymi – o ile będą zawierać oświadczenia woli w związku z dokonywaniem czynności dotyczących obrotu papierami wartościowymi lub innymi instrumentami finansowymi lub innych czynności wykonywanych w ramach działalności podmiotów nadzorowanych w zakresie regulowanym ustawą o obrocie instrumentami finansowymi.".
- 2. Użytkownik, o którym mowa w ust. 1, może zawrzeć umowę, aneks, złożyć oświadczenie lub dokument w postaci elektronicznej zgodnie z treścią oświadczenia, o którym mowa w ust. 1, pod warunkiem, że klient złożył w banku pełnomocnictwo dla takiego użytkownika, z którego to pełnomocnictwa wynika upoważnienie do zawarcia umowy, aneksu, złożenia oświadczenia lub dokumentu.
- 3. Zgodnie z ust. 1 pkt 2 oraz ust. 2 można w szczególności: zawrzeć Umowę ramową, aneks do Umowy ramowej, umowę zabezpieczającą, umowę o limit, a także złożyć oświadczenie lub dokument w postaci elektronicznej, które dotyczą Umowy ramowej.
- 4. Ustępy 1-3 nie dotyczą tych użytkowników, których uprawnienia do zawierania umów, aneksów, składania oświadczeń lub dokumentów, w tym w postaci elektronicznej, wynikają z CEiDG albo KRS (np. członkowie zarządu, prokurenci).

W czasie obowiązywania Umowy:

- 1/ Klient może zmienić parametry konfiguracyjne systemu w formie pisemnej zastrzeżonej pod rygorem nieważności,
- 2/ możemy zmienić wzory dokumentów dotyczących konfiguracji systemu. Klient otrzyma informację o każdej takiej zmianie i jest zobowiązany używać wyłącznie nowych wzorów.

#### **§ 9**

- 1. Użytkownicy kontekstów holdingowych otrzymują pełnomocnictwa do zarządzania rachunkami oraz składania zleceń oraz innych dyspozycji firm, które wchodzą w skład holdingu.
- 2. Użytkownicy kontekstów holdingowych mają dostęp do wszystkich informacji klientów (w tym historia operacji, wyciągi bankowe, dane i statusy zleceń i dyspozycji), wchodzących w skład kontekstu holdingowego, zgodnie z przyznanymi przez administratora uprawnieniami.
- 3. Jeśli Klienci wyznaczyli administratorów to administratorzy kontekstów holdingowych zarządzają uprawnieniami wszystkich użytkowników, którzy działają w imieniu Klientów firm, które wchodzą w skład holdingu.
- 4. Przy dodaniu do kontekstu holdingowego nowego Klienta użytkownicy tego kontekstu holdingowego otrzymają dostęp do wszystkich informacji tego Klienta, zgodnie z przyznanymi uprawnieniami.

# **§ 10**

- 1. Udostępniamy w systemie mBank CompanyNet moduł Asystent online. Umożliwia on:
	- 1/ czat z konsultantem banku oraz
	- 2/ sesję zdalnej pomocy, dzięki której konsultant banku otrzymuje zdalny podgląd w czasie rzeczywistym do ekranu aktualnie przeglądanego przez użytkownika w systemie mBank CompanyNet.
- 2. Użytkownik systemu mBank CompanyNet, każdorazowo, wyraża zgodę na rozpoczęcie sesji zdalnej pomocy przez wpisanie unikalnego klucza, przekazanego przez konsultanta banku w trakcie rozmowy.
- 3. Konsultant banku w trakcie trwania sesji zdalnej pomocy nie ma możliwości ingerowania w uprawniania użytkownika i inne ustawienia systemu mBank CompanyNet.
- 4. Jeśli użytkownik systemu mBank CompanyNet nie zgadza się na udostępnianie ekranu nie wpisuje klucza oraz w każdym momencie może przez opcję "Zatrzymaj" ukończyć bieżącą sesję Asystenta online (zaprzestanie udostępniania ekranów w systemie mBank CompanyNet).

#### **§ 11**

- 1. Klient może korzystać z usługi powiadomień o odmowie realizacji zleceń, które użytkownicy składają w systemie mBank CompanyNet.
- 2. We wniosku Klient określa m.in. język powiadomień i adresy email. Na tym wzorze wniosku Klient może w trakcie Umowy zmienić również parametry usługi.
- 3. Powiadomienia te zawierają:
	- 1/ numery rachunków bankowych Klienta, których obciążenia Bank odmówił,
	- 2/ liczbę zleceń, których realizacji odmówiliśmy,
	- 3/ informacje, na podstawie których Klient może zidentyfikować zlecenia, których realizacji odmówiliśmy,
	- 4/ powody odmowy.
- 4. W powiadomieniach nie ma żadnych informacji, na podstawie których osoby trzecie mogłyby zidentyfikować Klienta lub beneficjenta zleceń.
- 5. Za usługę tę Bank pobiera opłaty zgodne z Taryfą.
- 6. Powiadomienia wysyłamy:
- 1/ nie rzadziej niż co 15 minut,
	- 2/ zbiorczo (wszystkie odmowy zleceń z ostatnich 15 minut).
- 7. Klient w trakcie Umowy może pisemnie zrezygnować z usługi. Wyłączymy ją miesiąc po dniu, w którym Klient złożył oświadczenie o rezygnacji.

- 1. Klient może korzystać z usługi mBank CompanyMobile, czyli systemu mBank CompanyNet na urządzenia mobilne.
- 2. Klient może w każdym czasie zrezygnować z tej usługi lub ponownie ją uruchomić:
- 1/ w systemie mBank CompanyNet włączy (wyłączy) ją administrator,
- 2/ w oddziale włączymy (wyłączymy) tę usługę najpóźniej w dzień roboczy po dniu, w którym Klient złożył pisemne oświadczenie.
- 3. Aby korzystać z usługi mBank CompanyMobile, Klient powinien:
	- 1/ pobrać aplikację ze sklepu internetowego (Google Play, AppStore),
- <span id="page-8-0"></span>2/ aktywować ją – zgodnie z zasadami opisanymi na naszej stronie,
- 3/ zalogować się hasłem z tokena lub hasłem mobilnym.
- 4. Do prawidłowego działania usługi mBank CompanyMobile wymagamy włączenia systemowej blokady ekranu (z użyciem kodu PIN, wzoru lub hasła). 5. Umożliwiamy korzystanie z danych biometrycznych na urządzeniu mobilnym użytkownika. Wykorzystanie danych biometrycznych jest alternatywną dla numeru PIN metodę zabezpieczania usługi mBank CompanyMobile.
- 6. Każda zmiana cech biometrycznych (np. usunięcie lub dodanie nowego odcisku palca) na urządzeniu mobilnym spowoduje dezaktywację biometrii w mBank CompanyMobile.
- 7. Nie ponosimy odpowiedzialności za straty, które powstaną gdy użytkownik zezwoli osobie trzeciej na zapisywanie ich cech biometrycznych na urządzeniu mobilnym.
- 8. Możemy zablokować korzystanie z biometrii na niektórych urządzeniach mobilnych oraz systemach operacyjnych.
- 9. Użytkownik może dezaktywować biometrię w mBank CompanyMobile.
- 10. Użytkownik może mieć aktywną Mobilną Autoryzację maksymalnie na jednym urządzeniu mobilnym w tym samym czasie. Aby aktywować Mobilną Autoryzację na innym urządzeniu mobilnym należy ponownie aktywować aplikację mobilną.
- 11. Jeżeli użytkownik nie korzysta z aplikacji mobilnej przez co najmniej 6 miesięcy to możemy ją dezaktywować.

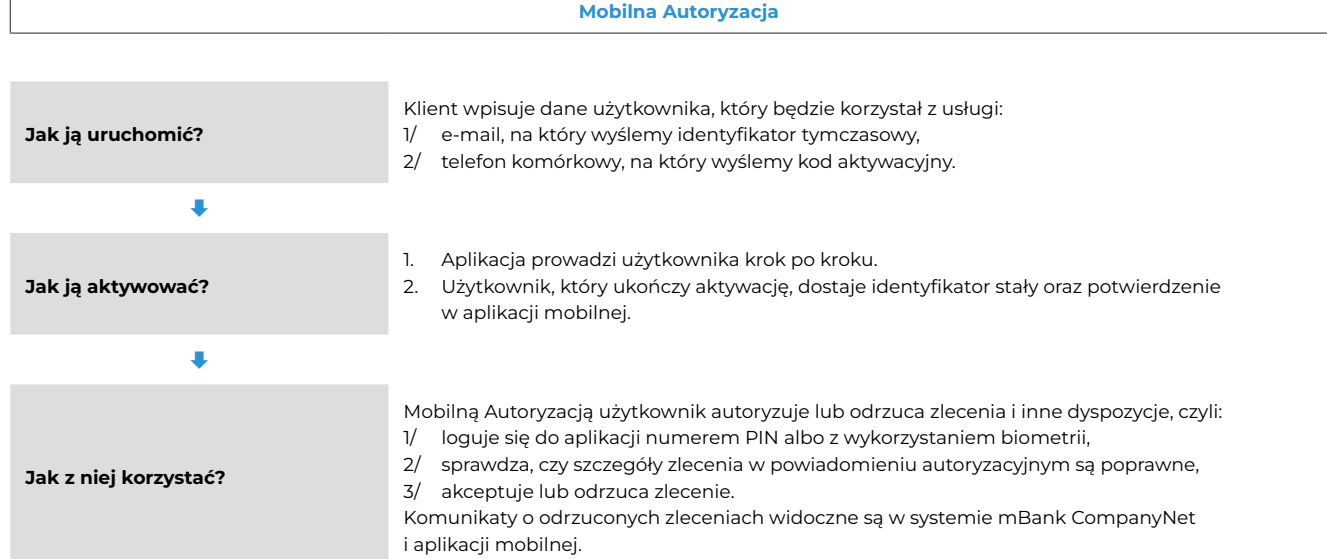

11. Mobilna Autoryzacja jest płatna – zgodnie z Taryfą. Opłatę pobieramy, jeśli Klient zarejestrował i aktywował w mBank CompanyNet co najmniej jedno urządzenie mobilne.

#### **§ 13**

Klient może zintegrować swój system finansowo-księgowy z mBank CompanyNet – dzięki usłudze mBank CompanyConnect, na zasadach opisanych w Regulaminie świadczenia usługi mBank CompanyConnect w wersji Classic, Developer i Partner.

#### **§ 14**

- 1. Udostępniamy usługę API (pełna nazwa: mBank API), czyli dodatkowy kanał dostępu do systemu mBank CompanyNet.
- 2. Z API może korzystać Klient, który ma zezwolenie właściwego organu nadzorczego w rozumieniu ustawy o usługach płatniczych. Może nim być dostawca usług:
	- 1/ inicjowania transakcji płatniczych lub
	- 2/ dostępu do informacji o rachunku, lub
	- 3/ wydawania instrumentów opartych na karcie, które pozwalają potwierdzić, czy na rachunku są środki na realizację transakcji płatniczej.
- 3. Klient, który korzysta z API, może w systemie mBank CompanyNet wyrazić zgodę na to, aby Bank realizował usługi:
	- 1/ inicjowania transakcji płatniczej,
	- 2/ dostępu do informacji o rachunku,
	- 3/ potwierdzenia, czy na rachunku płatniczym są środki na realizację transakcji płatniczej.
- 4. Za usługę API pobieramy miesięczną opłatę zgodnie z Taryfą.
- 5. Klient w każdym czasie może zrezygnować z API lub z pojedynczej usługi realizowanej w ramach API.

# **3. Identyfikacja użytkowników**

#### **§ 15**

- 1. Każdy użytkownik oraz administrator dostaje od nas:
	- 1/ identyfikator stały,
	- 2/ identyfikator do CK oraz kod PIN do CK (jeśli chce).
	- Użytkownik i administrator może samodzielnie zdefiniować alias.
- 2. Użytkowników możemy identyfikować także w inny, uzgodniony indywidualnie w Umowie, sposób.
- 3. Użytkownik autoryzuje zlecenia w systemie mBank CompanyNet za pomocą podpisów elektronicznych (w tym składanych z wykorzystaniem tokenów). Ilość tokenów, sposób doręczenia tokenów oraz osobę do ich odbioru uzgadniamy z Klientem.

- 1. Gdy Klient otrzyma tokeny ma obowiązek sprawdzić, czy każdy z nich akceptuje kod PIN o wartości: "0000".
- 2. Jeśli token:
- 1/ akceptuje kod PIN o wartości: "0000", Klient ma obowiązek wypełnić i podpisać formularz odbioru tokenów oraz złożyć go w oddziale Banku,
- 2/ nie akceptuje tego kodu, Klient ma obowiązek bez zbędnej zwłoki nas zawiadomić, aby wymienić token.
- 3. Aby zabezpieczyć token przed nieuprawnionym użyciem, Klient ma obowiązek nadać nowy kod PIN, różny od "0000".

#### <span id="page-9-0"></span>**4. Bezpieczeństwo systemu mBank CompanyNet**

**§ 17**

- 1. Identyfikujemy Klienta w systemie mBank CompanyNet przez identyfikator stały (można zamiennie używać aliasu), a uwierzytelniamy go za pomocą:
	- 1/ hasła dostępu albo
	- 2/ hasła jednorazowego albo powiadomienia autoryzacyjnego generowanego przez token lub certyfikat.
- 2. Jeśli Klient korzysta z systemu na urządzeniu mobilnym, dodatkowo identyfikujemy go przez unikalny identyfikator urządzenia mobilnego.
- 3. Możemy zidentyfikować Klienta podczas rozmowy telefonicznej przez identyfikator do CK, a uwierzytelnić kodem PIN do CK.

#### **§ 18**

- 1. Klient zobowiązuje się bezpiecznie korzystać z urządzeń do bankowości elektronicznej, w tym urządzeń mobilnych, czyli:
	- 1/ używać odpowiedniego oprogramowania,
	- 2/ zabezpieczać i nie udostępniać osobom nieuprawnionym:
		- a/ identyfikatorów tymczasowych i stałych, aliasów, kodów aktywacyjnych, haseł dostępu, tokenów, haseł do certyfikatów, kodów PIN, identyfikatorów do CK,
		- b/ urządzeń do bankowości elektronicznej, w tym urządzeń mobilnych.
- 2. Zasady bezpieczeństwa opisaliśmy na naszych stronach internetowych pod adresem: [www.mbank.pl/msp-korporacje/bankowosc](http://www.mbank.pl/msp-korporacje/bankowosc-elektroniczna/bankowosc-mobilna/bezpieczenstwo/)[elektroniczna/bankowosc-mobilna/bezpieczenstwo/.](http://www.mbank.pl/msp-korporacje/bankowosc-elektroniczna/bankowosc-mobilna/bezpieczenstwo/)
- 3. Klient odpowiada za niewłaściwe działanie urządzeń do bankowości elektronicznej, w tym urządzeń mobilnych, jeśli mają zainstalowane złośliwe oprogramowanie.
- 4. Na komputerze, telefonie lub innym urządzeniu mobilnym, których Klient używa do bankowości elektronicznej, nie może być aplikacji oraz innych mechanizmów, które zapamiętują identyfikatory, aliasy, hasła, kody PIN.

#### **§ 19**

- 1. Gdy token lub certyfikat zostanie utracony, ukradziony, przywłaszczony albo użyty w nieuprawniony sposób, Klient jest zobowiązany:
	- 1/ jak najszybciej powiadomić nas o tym przez telefon lub pocztą elektroniczną w systemie mBank CompanyNet. Na podstawie tego zgłoszenia zablokujemy dostęp do systemu bankowego,
	- 2/ jak najszybciej potwierdzić to pismem złożonym w oddziale. Na podstawie tego potwierdzenia wydamy Klientowi nowy token.
- 2. Zablokujemy token lub certyfikat jeśli mamy:
	- 1/ uzasadniony powód związany z bezpieczeństwem systemu mBank CompanyNet,
	- 2/ podejrzenie, że osoba nieuprawniona użyła systemu mBank CompanyNet lub umyślnie wykonano nieautoryzowaną transakcję płatniczą. W tych przypadkach Klient otrzymuje od nas informację o zablokowaniu tokena lub certyfikatu.
- 3. Możemy również tymczasowo ograniczyć dostęp do rachunków lub środków zgromadzonych na rachunku, ze względów bezpieczeństwa.
- 4. Klient otrzymuje od nas informację o zablokowaniu rachunków lub środków drogą elektroniczną lub telefonicznie, chyba że ze względów bezpieczeństwa lub przepisów prawa nie jest to możliwe lub wskazane.

#### **§ 20**

- 1. Jeśli nie ma powodów, aby utrzymać blokadę, odblokujemy token lub wydamy nowy token (zgodnie z dyspozycją Klienta).
- 2. Jeśli Klient zgłosił odblokowanie zastrzeżonego tokena inaczej niż na piśmie, odblokujemy lub wydamy nowy token dopiero wtedy, gdy otrzymamy zgłoszenie na piśmie.
- 3. Zniesiemy nałożone ograniczenia w dostępie do rachunku lub środków, bez zbędnej zwłoki, gdy ustaną powody do ich utrzymywania.

#### **§ 21**

- 1. Klient ma obowiązek bez zbędnej zwłoki zawiadomić nas o utracie, kradzieży, przywłaszczeniu albo nieuprawnionym użyciu urządzenia mobilnego: 1/ telefonicznie przez CK,
	- 2/ w systemie mBank CompanyNet, jednocześnie powinien samodzielnie zdezaktywować urządzenie mobilne.
- 2. Możemy zablokować dostęp do systemu mBank CompanyNet z wykorzystaniem urządzenia mobilnego gdy mamy:
	- 1/ uzasadniony powód, związany z bezpieczeństwem systemu mBank CompanyNet,
	- 2/ podejrzenie, że osoba nieuprawniona użyła systemu mBank CompanyNet lub umyślnie wykonano nieautoryzowaną transakcję płatniczą. Jeśli na tym urządzeniu aktywna jest Mobilna Autoryzacja, usługę tę również zablokujemy.
- 3. Informację o zablokowaniu dostępu do systemu mBank CompanyNet z wykorzystaniem urządzenia mobilnego przekażemy Klientowi bez zbędnej zwłoki.

#### **§ 22**

- 1. Sprawdzamy adresy IP urządzeń, którymi Klient łączy się z Bankiem. Korzystamy, w szczególności, z list z adresami IP, które są potencjalnym zagrożeniem dla bezpieczeństwa Klienta albo Banku. Mogą to być adresy IP wykorzystywane:
	- 1/ np. do wyłudzania danych lub wysyłania automatycznych powiadomień SPAM lub
	- 2/ w sposób niezgodny z prawem.
- 2. Zablokujemy adres IP, który Klient używa w sposób opisany wyżej i powiadomimy go o tym jeśli nie będzie mógł połączyć się z systemem mBank CompanyNet.
- 3. Miesiąc od zablokowania adresu IP odblokujemy go, gdy Klient:
	- 1/ sprawdzi wcześniej adres IP,
	- 2/ usunie zagrożenia, o którym mowa w ust. 1, oraz
	- 3/ powiadomi nas pisemnie, że pozytywnie zakończył te czynności.
- 4. Zablokujemy możliwość połączenia z systemem mBank CompanyNet, gdy Klient spróbuje połączyć się z adresu IP państwa trzeciego wysokiego ryzyka, zidentyfikowanego przez Komisję Europejską w akcie delegowanym przyjętym na podstawie art. 9 dyrektywy 2015/849.

# **§ 23**

1. Gdy podejrzewamy, że Klient złożył zlecenie na skutek oszustwa lub nadużycia, w sytuacji przewidzianej przepisami prawa możemy je tymczasowo wstrzymać lub odmówić jego realizacji. Te i inne działania prewencyjne podyktowane dbałością o bezpieczeństwo płatności elektronicznych, nie są naruszeniem warunków Umowy przez Bank. Wstrzymane zlecenie zrealizujemy gdy ustanie przyczyna wstrzymania. W razie wątpliwości, czy przelew wykonano za wiedzą i zgodą Klienta, spróbujemy skontaktować się z użytkownikiem systemu mBank CompanyNet uprawnionym do autoryzacji zleceń. Zastrzegamy sobie w takiej sytuacji prawo do niezrealizowania zlecenia, jeśli budzi on podejrzenia lub gdy nie możemy skontaktować się telefonicznie z Klientem aby je potwierdzić.

- <span id="page-10-0"></span>2. Klient oświadcza, że podane w Karcie użytkownika systemu mBank CompanyNet oraz w Karcie identyfikacyjnej z informacją o przetwarzaniu danych osobowych (lub potwierdzone przez użytkownika w trybie określonym w § 7 ust. 2 pkt 4 zd. 2) dane użytkowników, w tym numery telefonów oraz adresy email, są aktualne. Klient zobowiązuje się, że jeśli zmienią się jakiekolwiek dane użytkownika, zaktualizuje Kartę użytkownika systemu mBank CompanyNet oraz Kartę identyfikacyjną z informacją o przetwarzaniu danych osobowych (lub użytkownik potwierdzi dane w trybie określonym w § 7 ust. 2 pkt 4 zd. 2). Nie odpowiadamy za szkody, które powstały ponieważ Klient nie zaktualizował danych użytkowników.
- 3. Aktualnych i ważnych danych osobowych wymagamy dla identyfikacji użytkownika systemu mBank CompanyNet niezbędnej do: 1/ prawidłowej realizacji zleceń oraz
- 2/ spełnienia wymogów wynikających z obowiązującego powszechnie prawa.
- 4. Przy braku aktualnych danych osobowych możemy zablokować użytkownikowi mBank CompanyNet dostęp do tego systemu lub do autoryzacji zleceń, lub do korzystania z mPlatformy walutowej oraz zawierania Transakcji. Dostęp do systemu mBank CompanyNet lub uprawnienia do autoryzacji zleceń odblokujemy po aktualizacji danych przez Klienta.
- 5. Możemy tymczasowo wstrzymać lub odrzucić transakcję związaną z państwem trzecim wysokiego ryzyka, zidentyfikowanym przez Komisję Europejską w akcie delegowanym przyjętym na podstawie art. 9 dyrektywy 2015/849, gdy nie otrzymamy w wyznaczonym czasie od klienta dodatkowych i wystarczających informacji i wyjaśnień dotyczących:
	- 1/ klienta oraz beneficjenta rzeczywistego,
	- 2/ zamierzonego charakteru stosunków gospodarczych,
	- 3/ źródeł majątku klienta oraz beneficjenta rzeczywistego i źródeł pochodzenia wartości majątkowych pozostających w dyspozycji klienta oraz beneficjenta rzeczywistego w ramach stosunków gospodarczych lub transakcji,
	- 4/ informacji o przyczynach i okolicznościach zamierzonych lub przeprowadzonych transakcji.

- 1. Zasady bezpieczeństwa oraz obowiązki Klienta, związane z tymi zasadami, przedstawiamy na naszej stronie internetowej: [www.mbank.pl/msp-korporacje/bankowosc-elektroniczna/bankowosc-mobilna/bezpieczenstwo/](http://www.mbank.pl/msp-korporacje/bankowosc-elektroniczna/bankowosc-mobilna/bezpieczenstwo/) oraz na stronie logowania do systemu mBank CompanyNet.
- 2. Klient zobowiązuje się zapoznawać z tymi informacjami nie rzadziej niż raz w tygodniu.
- 3. Klient odpowiada za naruszenie postanowień § 18-23 oraz ust. 1, a szczególnie za zlecenia złożone w związku z naruszeniem tych postanowień oraz w związku z naruszeniem zasad bezpieczeństwa, o których mowa w § 18.

# **5. Zasady realizacji zleceń autoryzowanych podpisem elektronicznym weryfikowanym certyfikatem (nie dotyczy podpisów elektronicznych składanych z wykorzystaniem tokena)**

- 1. Postanowienia tego rozdziału stosuje się wyłącznie do podpisów elektronicznych weryfikowanych certyfikatem (nie dotyczą podpisów elektronicznych składanych z wykorzystaniem tokena).
- 2. Klient może w systemie mBank CompanyNet korzystać z podpisu elektronicznego weryfikowanego certyfikatem. Identyfikujemy go wtedy identyfikatorem stałym; Klient uwierzytelnia się podpisem elektronicznym.
- 3. Klient może uzyskać certyfikat od dostawcy usługi zaufania (w rozumieniu rozporządzenia 910/2014; informacje o dostawcach usług zaufania znajdują się na naszej stronie w sekcji dotyczącej certyfikatów):
	- 1/ bezpośrednio, albo
	- 2/ za pośrednictwem Banku gdy złoży "Wniosek o zakup certyfikatu w ramach systemu mBank CompanyNet".
- 4. Klient korzysta z podpisu elektronicznego w systemie mBank CompanyNet po aktywacji certyfikatu w tym systemie, czyli:
- 1/ powinien złożyć prawidłowo wypełnioną Kartę użytkownika systemu mBank CompanyNet oraz 2/ samodzielnie zarejestrować certyfikat w systemie mBank CompanyNet.
- 5. Bank aktywuje certyfikat bez zbędnej zwłoki najpóźniej w kolejnym dniu roboczym po dniu, w którym użytkownik zarejestrował certyfikat w systemie mBank CompanyNet. Mamy prawo odmówić aktywacji certyfikatu, który nie jest kwalifikowanym certyfikatem podpisu elektronicznego w rozumieniu rozporządzenia 910/2014, bez podawania przyczyny.
- 6. Możemy kupić certyfikat dla Klienta, który złoży taką dyspozycję w poprawnie wypełnionym "Wniosku o zakup certyfikatu w ramach systemu mBank CompanyNet".
- 7. Klient nie może rejestrować w systemie mBank CompanyNet certyfikatów, które mają:
	- 1/ wyłącznie pseudonim osoby, która składa podpis elektroniczny (bez imienia i nazwiska tej osoby), lub
	- 2/ ograniczenie ważności certyfikatu, które wyklucza korzystanie z certyfikatu na podstawie Umowy.
- 8. Certyfikat, którym posługuje się Klient powinien jednoznacznie identyfikować użytkownika, który z niego korzysta za pomocą zawartych w nim danych: imienia, nazwiska oraz numeru PESEL. Nie akceptujemy certyfikatów, które tych danych nie zawierają.
- 9. Akceptujemy, w ramach Umowy, zawarte w treści certyfikatu ograniczenie najwyższej wartości granicznej transakcji.
- 10. Klient każdorazowo na nasze żądanie ma obowiązek okazać w Banku:
	- 1/ politykę certyfikacji, zgodnie z którą otrzymał certyfikat,
- 2/ umowę o świadczenie usług zaufania zawartej między Klientem a dostawcą usług zaufania.
- 11. Klient zobowiązuje się zabezpieczać przed udostępnieniem osobom nieuprawnionym.:
	- 1/ dane do składania podpisu elektronicznego oraz
	- 2/ urządzenia do składania podpisu elektronicznego, będących w jego wyłącznej dyspozycji.
- 12. Klient odpowiada za naruszenie postanowień ust. 7 oraz ust. 11. W szczególności obciążają go operacje wykonane na podstawie zleceń złożonych w związku z naruszeniem tych postanowień.
- 13. Nie realizujemy zleceń, jeśli:
	- 1/ Klient podpisał je elektronicznie, ale podpis nie jest pozytywnie zweryfikowany ważnym certyfikatem,
	- 2/ jeśli certyfikat jest zawieszony (także po uchyleniu zawieszenia tego certyfikatu),
	- 3/ certyfikat został unieważniony.
- 14. Realizujemy zlecenia podpisane elektronicznie, bez zbędnej zwłoki, po sprawdzeniu poprawności podpisu elektronicznego. Wyjątkiem są sytuacje, kiedy zlecenia opatrzone są elektronicznym znacznikiem czasu (w rozumieniu rozporządzenia 910/2014) w momencie składania podpisu elektronicznego. Bank realizuje je wtedy bez zbędnej zwłoki, po tym gdy dostawca usług zaufania opatrzył je znacznikiem czasu a Bank sprawdził poprawność podpisu elektronicznego.
- 15. Do zleceń złożonych przy pomocy podpisu elektronicznego stosujemy terminy realizacji zleceń, ale uwzględniamy postanowienia ust. 14, o ile Umowa nie określa innych terminów realizacji.
- 16. Nie odpowiadamy za działanie urządzeń do składania podpisów elektronicznych (w rozumieniu rozporządzenia 910/2014), znajdujących się w wyłącznej dyspozycji Klienta.
- <span id="page-11-0"></span>17. Klient przyjmuje do wiadomości i akceptuje, że nie przyjmujemy zgłoszeń w sprawach związanych z:
	- 1/ działaniem podpisów elektronicznych oraz unieważnieniem lub zawieszeniem certyfikatu, który Klient uzyskał od dostawcy usług zaufania (w rozumieniu rozporządzenia 910/2014),
	- 2/ działaniem urządzeń do składania podpisów elektronicznych (w rozumieniu rozporządzenia 910/2014).
- 18. Gdy wystąpią wyżej opisane problemy, Klient powinien zwrócić się do dostawcy usług zaufania. Odpowiadamy jedynie za prawidłowe działanie systemu mBank CompanyNet.

#### **6. Dostęp do informacji bankowej oraz dokumentów elektronicznych**

- Klient zobowiązuje się wobec Banku zapoznawać z treścią informacji bankowej nie rzadziej niż raz w tygodniu.
- 2. W systemie mBank CompanyNet udostepniamy Klientowi informacie o:
	- 1/ saldzie na dany dzień i godzinę,
	- 2/ obrotach na rachunkach bankowych (dostępne przez 2 lata od daty zaksięgowania operacji),
	- 3/ zleceniach zaksięgowanych i odrzuconych (dostępne przez rok od daty realizacji albo odrzucenia).
- 3. Udostępniamy, na prośbę Klienta, moduł Archiwum gdy:
	- 1/ administrator włączy usługę w systemie mBank CompanyNet,
- 2/ Klient złoży w oddziale pisemne oświadczenie. Realizujemy wniosek w następnym dniu roboczym po dniu, gdy przyjęliśmy to oświadczenie. 4. Klient może zrezygnować z Archiwum w każdym czasie, gdy:
	- administrator wyłączy usługę w systemie mBank CompanyNet,
	- 2/ złoży w oddziale pisemne oświadczenie. Zmienimy wtedy uprawnienia w systemie mBank CompanyNet w następnym dniu roboczym po dniu gdy przyjęliśmy to oświadczenie.
	- Klient po rezygnacji może ponownie aktywować usługę.
- 5. W module Archiwum udostepniamy informacie o obrotach na rachunkach bankowych Klienta po upływie 2 lat od daty ich zaksięgowania. Usuwamy je po 6 latach od daty ich zaksięgowania na rachunku Klienta.
- 6. Klient może, samodzielnie albo w porozumieniu z nami, określić krótszy termin, po którym informacje o saldzie i obrotach na rachunkach przenosimy do Archiwum. Informacje dotyczące zleceń zaksięgowanych i odrzuconych usuwamy z modułu Archiwum po roku od daty ich realizacji albo odrzucenia.
- 7. Za moduł Archiwum pobieramy opłaty zgodnie z Taryfą po pierwszej archiwizacji obrotów albo zleceń.
- 8. Udostępniamy Klientowi w systemie mBank CompanyNet również inne informacje bankowe, np. raporty, informacje w module Zarządzanie płynnością.
- 9. W module Zarządzanie płynnością Klient ma dostęp do informacji o:
	- 1/ saldzie księgowym i prognozowanym,
	- 2/ sumie zleceń złożonych w systemie mBank CompanyNet na dany dzień, z podziałem na różne rodzaje tych zleceń,
	- 3/ innych zdarzeniach księgowych, które mają wpływ na wysokość prognozowanego salda, w tym danych o lokatach oraz kredytach, 4/ zdarzeniach prognozowanych przez Klienta.
- 10. Dokumenty z informacjami bankowymi, o których mowa w ust. 2 oraz w ust. 5, nie zastępują dokumentów bankowych, chyba że inaczej postanowiono w ich treści.
- 11. Raporty udostępniamy Klientowi przez ograniczony czas, właściwy dla danego raportu. Jeśli Klient nie pobierze w tym czasie raportu, za jego ponowne udostępnienie pobierzemy dodatkowe opłaty zgodnie z Taryfą.
- 12. Saldo prognozowane ma jedynie wartość analityczną. Wyliczamy je na podstawie pozycji:
	- 1/ zaksięgowanych,
	- 2/ realizowanych w przyszłości,
	- 3/ tych, które wynikają z prognoz Klienta.
- 13. Administrator może w systemie mBank CompanyNet uruchomić usługę generowania wyciągów elektronicznych MT940 i MT942.
- 14. Pobranie wygenerowanych wyciągów MT940 i MT942 jest możliwe tylko przez użytkowników systemu mBank CompanyNet, którzy mają uprawnienia do sald, obrotów i do plików MT94x.
- 15. Po uruchomieniu usługi generowania wyciągów elektronicznych MT940 i MT942 Bank rozpocznie pobieranie opłat w miesięcznych okresach rozliczeniowych. Okres rozliczeniowy zaczyna się w kolejnym dniu kalendarzowym po pobraniu opłaty, a kończy w dniu kalendarzowym pobrania opłaty. Dla nowego Klienta, pierwszy okres rozliczeniowy trwa od uruchomienia do dnia pobrania opłaty.
- 16. Opłatę za wyciągi elektroniczne MT940 i MT942 pobierzemy z dołu (za poprzedni okres rozliczeniowy) w 4 dniu kalendarzowym każdego miesiąca, lub w ustalonym indywidualnie z Klientem dniu. Opłatę zawsze pobieramy w pełnej wysokości za cały okres rozliczeniowy. Opłata nie podlega zwrotowi.
- 17. Gdy administrator wyłączy usługę generowania wyciągów elektronicznych MT940 i MT942 w systemie mBank CompanyNet, opłatę wyłączamy w kolejnym okresie rozliczeniowym.
- 18. Wyciągi elektroniczne MT940 i MT942 generowane są tylko gdy są obroty na rachunkach. Przy braku obrotów na rachunkach wyciągi elektroniczne MT940 i MT942 nie generują się i nie stanowi to podstawy do zwrotu pobranej opłaty.
- 19. Udostępniamy standardowo Klientowi moduł Informacje biznesowe czyli bieżące informacje krajowe oraz informacje ze świata, inne niż informacje bankowe, o których mowa w ust. 2 oraz w ust. 5. Powiadomienia o nowych informacjach w tym module możemy wysyłać za zgodą Klienta e-mailem. Adres e-mail należy podać na stronie: [news.companynet.mbank.pl/mib/hn](http://news.companynet.mbank.pl/mib/hn) po wcześniejszym uwierzytelnieniu się.
- 20. Klient może zrezygnować z Informacji biznesowych w każdym czasie, gdy:
	- 1/ administrator wyłączy usługę w systemie mBank CompanyNet,
	- 2/ złoży w oddziale pisemne oświadczenie. Zmienimy wtedy uprawnienia w systemie mBank CompanyNet w następnym dniu roboczym po dniu gdy przyjęliśmy to oświadczenie.
- 21. Możemy na prośbę Klienta ponownie włączyć usługę, gdy:
	- administrator włączy usługę w systemie mBank CompanyNet,
	- 2/ Klient złoży w oddziale pisemne oświadczenie. Realizujemy wniosek w następnym dniu roboczym po dniu, gdy przyjęliśmy to oświadczenie.
- 22. Informacje są dostępne na stronie: [news.companynet.mbank.pl/mib/hn](http://news.companynet.mbank.pl/mib/hn) oznaczone skrótem "PAP". Oznacza to, że są one elementem bazy danych - Serwisu PAP, którego producentem jest Polska Agencja Prasowa Spółka Akcyjna z siedzibą Warszawie. Serwis chroniony jest przepisami ustawy z 4 lutego 1994 r. o prawie autorskim i prawach pokrewnych oraz ustawy z 27 lipca 2001 r. o ochronie baz danych. Informacje wykorzystujemy zgodnie z umową licencyjną. Jakiekolwiek wykorzystywanie przez użytkowników serwisu [news.companynet.mbank.pl/mib/hn](http://news.companynet.mbank.pl/mib/hn), poza przewidzianymi przez przepisy prawa wyjątkami, w szczególności dozwolonym użytkiem osobistym, jest zabronione.
- 23. Postanowienia ust. 22 stosuje się odpowiednio do informacji, które do modułu Informacje biznesowe dostarczają inni dostawcy.
- 24. Przez pierwsze trzy miesiące usługa jest bezpłatna; później pobierzemy za nią opłatę zgodną z Taryfą.
- 25. Klient ponosi wyłączną odpowiedzialność za sposób i efekty wykorzystania informacji, które udostępniamy.

<span id="page-12-0"></span>26. Klient może z systemu mBank CompanyNet logować się do Internetowego Systemu Zarządzania Umową Faktoringu - Client Manager, który należy do mFaktoring S.A. Klient korzysta z niego zgodnie z zapisami umowy między Klientem a mFaktoring S.A. Wylogowanie z usługi nie wylogowuje automatycznie z systemu mBank CompanyNet.

#### **§ 27**

- 1. W systemie mBank CompanyNet udostępniamy Klientowi dokumenty elektroniczne.
- 2. Charakter i funkcja danego dokumentu wynika jednoznacznie z jego treści.

#### **7. Ogólne zasady realizacji zleceń**

#### **§ 28**

- 1. Klient autoryzuje zlecenia podpisem elektronicznym (w tym składanym z wykorzystaniem tokena).
- 2. Realizujemy wyłącznie zlecenia prawidłowo zautoryzowane przez użytkowników:
	- 1/ którym Klient nadał uprawnienia do autoryzacji na podstawie Karty użytkownika systemu mBank CompanyNet oraz Karty schematów autoryzacji oraz
	- 2/ dla których Klient dostarczył Kartę identyfikacyjną z informacją o przetwarzaniu danych (lub użytkownik potwierdził dane w trybie określonym w § 7 ust. 2 pkt 4 zd. 2).

#### **§ 29**

- 1. Umożliwiamy Klientowi sprawdzenie rachunku beneficjenta na białej liście w postaci udostępnianego Bankowi przez Ministerstwo Finansów pliku płaskiego, który zawiera wykaz podatników VAT. Aby sprawdzić rachunek beneficjenta w pliku płaskim należy podać NIP i rachunek rozliczeniowego beneficjenta. Sprawdzenie rachunku beneficjenta na białej liście następuje w dniu obciążenia rachunku Klienta.
- 2. Jeśli Klient w systemie CompanyNet składa zlecenie ze znacznikiem sprawdzenia rachunku beneficjenta na białej liście, realizujemy to zlecenie tylko wtedy, gdy rachunek znajduje się na tej liście dla podanego w zleceniu numeru NIP beneficjenta.
- 3. Jeżeli Klient chce zrealizować zlecenie, które odrzuciliśmy z powodu braku rachunku beneficjenta na białej liście, powinien wysłać je ponownie do realizacji bez znacznika sprawdzenia rachunku beneficjenta na białej liście.
- 4. Nie odpowiadamy za:
	- 1/ brak rachunku beneficjenta na białej liście, w tym niezrealizowanie zlecenia, zgodnie z ust. 2,
	- 2/ realizację zlecenia na rachunek, którego nie ma na białej liście, gdy Klient nie zlecił Bankowi sprawdzenia tego rachunku na białej liście,
	- 3/ błędny numer NIP beneficjenta podany w zleceniu Klienta.

# **§ 30**

- 1. Klient może składać zlecenia zarówno w dni robocze, jak i w dni wolne od pracy.
- 2. Za moment otrzymania przez Bank zlecenia płatniczego uznajemy moment, w którym Bank otrzymał prawidłowe zlecenie Klienta. Jednak gdy Bank otrzymał zlecenie płatnicze w dniu, który nie jest dniem roboczym, uznaje się, że Bank otrzymał zlecenie w pierwszym dniu roboczym po tym dniu.
- 3. Gdy otrzymamy zlecenie płatnicze po godzinie granicznej określonej przez Bank przyjmujemy, że w rozumieniu ustawy o usługach płatniczych otrzymaliśmy je w następnym dniu roboczym dla Banku.
- 4. Szczegółowe informacje o realizacji zleceń udostępniamy w salach operacyjnych banku lub na stronie: [www.mbank.pl/informacje-dla-klienta/](http://www.mbank.pl/informacje-dla-klienta/msp-korporacje/) [msp-korporacje/.](http://www.mbank.pl/informacje-dla-klienta/msp-korporacje/)
	- Są tam m.in. informacje o:
	- 1/ godzinach granicznych,
	- 2/ terminach realizacii zleceń.
	- 3/ formach i zasadach, które stosujemy do rozliczeń pieniężnych.

#### **§ 31**

- 1. Z zastrzeżeniem § 30, Klient może składać do Banku zlecenia z przyszłą datą realizacji.
- 2. Jeśli przyszła data realizacji zlecenia wypada w dniu wolnym od pracy przyjmujemy, że otrzymaliśmy zlecenie w pierwszym dniu roboczym po dniu wolnym od pracy.

#### **§ 32**

- 1. Realizujemy zlecenia Klienta wyrażone w złotych lub w walutach obcych wymienionych w Tabeli kursów walut mBanku S.A.
- 2. Jeśli musimy przewalutować kwotę zlecenia rozliczamy je stosując kurs waluty z Tabeli kursów walut mBanku S.A. z momentu realizacji zlecenia.
- 3. Jeśli musimy przewalutować kwotę zlecenia między rachunkami prowadzonymi w Banku lub dla przelewu krajowego z rachunku prowadzonego w Banku – minimalna kwota pojedynczego zlecenia wynosić powinna co najmniej 100 jenów japońskich (JPY) albo 100 forintów węgierskich (HUF) albo 1 jednostkę monetarną dla pozostałych walut, np. 1 złoty (PLN) albo 1 euro (EUR).
- 4. W odrebnych umowach z Klientem możemy inaczej określić zasady realizacji zleceń w walutach obcych.

#### **§ 33**

- 1. Zlecenie, które złożył Klient jest dla Banku ostatecznym i wiążącym Klienta poleceniem:
	- 1/ z zastrzeżeniem ust. 2 i 6 obciążenia prowadzonego przez Bank rachunku bankowego Klienta oraz,
	- 2/ z zastrzeżeniem polecenia wykonania przekazu pocztowego uznania rachunku bankowego podanego w treści zlecenia.
- 2. Zlecenia składane przez Klienta, które są oznaczone jako Oczekujące na środki, realizujemy zgodnie z dyspozycją Klienta gdy środki pojawią się na rachunku.
- 3. Maksymalny czas czekania na środki może wynosić do 9 dni roboczych.
- 4. Czas czekania na środki dla zleceń zakładania lokat ograniczony jest do godziny granicznej przyjmowania tych zleceń do realizacji w dniu realizacji zlecenia.
- 5. Klient może zmienić czas czekania na środki. Zmiana ta skuteczna jest od momentu jej wprowadzenia dla wszystkich zleceń, których Bank nie przetworzył.
- 6. Klient może odwołać zlecenie do dnia, który poprzedza dzień realizacji zlecenia włącznie. Za odwołanie zlecenia możemy pobrać opłatę zgodną z Taryfą.
- 7. Klient ma prawo wycofać zlecenie czekające na środki najpóźniej do momentu, gdy na jego rachunku pojawią się środki, które umożliwiają realizację prawidłowo złożonego zlecenia.

- 1. Klient upoważnia nas do obciążania swojego rachunku bankowego kwotą zrealizowanych zleceń.
- 2. Obciążamy rachunek Klienta w chwili, w której zrealizujemy zlecenie, chyba że odrębne umowy między Klientem z Bankiem stanowią inaczej.

<span id="page-13-0"></span>3. W chwili obciążania rachunku Klient powinien mieć na rachunku środki pieniężne w wysokości co najmniej kwoty zlecenia oraz prowizji lub opłaty za to zlecenie.

#### **§ 35**

- 1. Potwierdzamy realizację zleceń wyciągami z rachunku bankowego, zgodnie z postanowieniami "Umowy rachunku bieżącego/pomocniczego".
- 2. Wyciągi z rachunku bankowego zawierają w szczególności informacje o:
- 1/ zrealizowanych zleceniach i rozliczeniach z tego tytułu,
- 2/ pobranych prowizjach i opłatach.
- 3. W systemie mBank CompanyNet bez zbędnej zwłoki po realizacji zlecenia, udostępniamy Klientowi elektroniczne potwierdzenie jego realizacji.
- 4. Klient może również składać dyspozycje inne niż zlecenia, o których mowa w § 2 pkt 49 (np. dyspozycję wystawienia potwierdzenia przelewu, reklamacje itp.), za pomocą poczty elektronicznej. Dyspozycje te dostępne są w systemie mBank CompanyNet przez okres nie dłuższy niż 180 dni od daty przyjęcia dyspozycji do realizacji przez Bank.

#### **§ 36**

Nie ponosimy odpowiedzialności za zaginięcie, zniekształcenia lub zwłokę w realizacji zlecenia, powstałe z przyczyn niezależnych od Banku, w trakcie przekazywania zlecenia za pomocą jakichkolwiek urządzeń łączności przewodowej lub bezprzewodowej oraz za skutki realizacji zlecenia złożonego przez Klienta.

#### **§ 37**

Nie ponosimy odpowiedzialności za szkody spowodowane okolicznościami niezależnymi od Banku, w szczególności działaniem siły wyższej lub czynnościami władz publicznych.

#### **§ 38**

- 1. Postanowienia zawarte w § 26, § 30-31 oraz § 32 ust. 1 nie dotyczą polecenia zapłaty oraz polecenia Qlips ( realizujemy je zgodnie z odrębną umową) oraz zleceń, realizowanych w ramach dodatkowych modułów i platform transakcyjnych (zasady realizacji zleceń określają odrębne regulaminy i umowy, o których mowa w Regulaminie).
- 2. Postanowienia zawarte w § 33–35 nie dotyczą zlecenia wypłaty z kredytu. Realizujemy je na zasadach, które w zakresie nieuregulowanym Umową, określa odrębna umowa kredytowa.

#### **§ 39**

Szczegółowe zasady realizacji polecenia, założenia, zmiany warunków oraz zerwania lokaty terminowej określają odpowiednio regulaminy:

- 1/ "Opis Lokat Terminowych" razem z "Zasadami współpracy w zakresie transakcji rynku finansowego" albo z "Zasadami współpracy dla transakcji rynku finansowego dla klientów instytucjonalnych" albo
- 2/ "Złotowe i walutowe lokaty terminowe klientów instytucjonalnych" razem z "Ogólnymi warunkami współpracy z Klientami w zakresie transakcji rynku finansowego".

#### **8. Szczególne zasady realizacji przelewów złotowych natychmiastowych Expres Elixir**

#### **§ 40**

Przelew złotowy natychmiastowy Expres Elixir jest przelewem krajowym realizowanym w złotych z rachunku bankowego Klienta prowadzonego w złotych na rzecz beneficjenta, który ma rachunek prowadzony przez inny podmiot, będący uczestnikiem systemu Expres Elixir (systemu prowadzonego przez Krajowa Izbę Rozliczeniową S.A.). Przelewów Expres Elixir nie można realizować na rachunki bankowe prowadzone w mBanku S.A.

#### **§ 41**

Polecenie przelewu Expres Elixir powoduje realizację tego przelewu bez zbędnej zwłoki po autoryzacji zlecenia Expres Elixir – pod warunkiem równoczesnej dostępności Banku oraz podmiotu prowadzącego rachunek beneficjenta przelewu w systemie Expres Elixir.

#### **§ 42**

W formatce zlecenia przelewu krajowego w systemie mBank CompanyNet są dostępne informacje o:

1/ godzinach dostępności Banku w systemie Expres Elixir,

2/ aktualnej liście i godzinach dostępności banków krajowych, które należą do systemu Expres Elixir.

#### **§ 43**

Maksymalną kwotę pojedynczego przelewu Expres Elixir Bank udostępnia:

1/ na naszej stronach internetowych pod adresem: [www.mbank.pl/informacje-dla-klienta/msp-korporacje/](http://www.mbank.pl/informacje-dla-klienta/msp-korporacje/) lub

2/ w salach operacyjnych Banku.

#### **§ 44**

Od momentu autoryzacji zlecenia do czasu obciążenia rachunku Klienta blokujemy – na rachunku Klienta – środki pieniężne w kwocie przelewu Expres Elixir oraz opłaty za przelew. Jej wysokość określa Taryfa.

#### **§ 45**

Klient może odwołać przelew Expres Elixir zautoryzowany poza czasem równoczesnej dostępności mBanku S.A. (banku zleceniodawcy) oraz banku beneficjenta w systemie Expres Elixir – do momentu jego realizacji.

#### **9. Szczególne zasady realizacji przelewów złotowych natychmiastowych Blue Cash**

#### **§ 46**

Przelew złotowy natychmiastowy Blue Cash jest przelewem krajowym, który jest realizowany w złotych:

- 1/ z rachunku bankowego Klienta prowadzonego w złotych,
- 2/ na rzecz beneficienta, który ma rachunek prowadzony inny podmiot uczestnika Systemu Płatności Blue Cash (prowadzi go Blue Media S.A.). Przelewów Blue Cash nie można realizować na rachunki bankowe prowadzone w mBanku S.A.

#### **§ 47**

Zasady realizacji przelewów złotowych natychmiastowych Blue Cash są takie same, jak przelewów natychmiastowych Express Elixir (opis w Rozdziale 8), przy czym gdy mówimy o:

1/ przelewach złotowych natychmiastowych Express Elixir, należy przez to rozumieć przelewy złotowe natychmiastowe Blue Cash,

2/ systemie Express Elixir, należy przez to rozumieć System Płatności Blue Cash.

#### <span id="page-14-0"></span>**10. Szczególne zasady realizacji przelewów zagranicznych**

#### **§ 48**

Realizujemy przelewy zagraniczne z niżej opisanymi opcjami podziału kosztów:

1/ SHA – prowizjami i opłatami dzielą się odpowiednio Klient (zleceniodawca) i beneficjent (Klient ponosi prowizje i opłaty Banku, a beneficjent wszystkie pozostałe opłaty i prowizje),

- 2/ OUR prowizje i opłaty pokrywa wyłącznie Klient (zleceniodawca),
- 3/ BEN prowizje i opłaty pokrywa wyłącznie beneficjent. W tym przypadku Bank obciąży rachunek Klienta (zleceniodawcy) pełną kwotą zlecenia a kwotę przelewu pomniejszy o prowizje i opłaty Banku (pokrywa je beneficjent).

#### **§ 49**

- W zależności od waluty transakcji i wyboru Klienta, realizujemy przelewy zagraniczne w następujących trybach:
- 1/ STANDARD tryb realizacji zlecenia w dacie waluty dla banku beneficjenta D+2,
- 2/ PILNY tryb realizacji zlecenia w dacie waluty dla banku beneficjenta D+1,
- 3/ EKSPRES tryb realizacji zlecenia w dacie waluty dla banku Beneficjenta D,
- gdzie D oznacza datę realizacji dyspozycji płatniczej Klienta przez Bank.
- 2. Szczegółowe informacje o tym, jakie tryby realizacji zleceń są dostępne dla poszczególnych walut, określa aktualna Taryfa.

#### **§ 50**

- 1. Aby zlecenie zagraniczne było zgodne z przepisami ustawy o usługach płatniczych, Klient upoważnia Bank do zmiany:
	- 1/ trybu zlecenia ze STANDARD na PILNY,
	- 2/ opcji kosztów z BEN lub OUR na SHA.

 Upoważnienie to nie dotyczy przelewów, które Klient dostarcza do systemu mBank CompanyNet w plikach podpisanych obsługiwanym w Banku certyfikatem.

2. Jeśli w poleceniu przelewu SEPA kod BIC banku beneficjenta nie zgadza się z jego rachunkiem IBAN, Klient upoważnia Bank do wyznaczenia kodu BIC banku beneficjenta na podstawie podanego rachunku IBAN beneficjenta.

#### **11. Szczególne zasady realizacji przekazów pocztowych**

#### **§ 51**

Klient, za pośrednictwem systemu mBank CompanyNet, może złożyć polecenie wykonania – na terytorium Rzeczypospolitej Polskiej przekazu pocztowego:

- 1/ z potwierdzeniem odbioru ("zwykłego"), który jest doręczany pod podany adres, zgodnie z właściwymi obowiązującymi przepisami,
- 2/ na poste restante Klient wskazuje konkretną placówkę operatora pocztowego, w której adresat przekazu odbiera przekaz pocztowy. Taki przekaz musi zawierać:
	- a/ imię i nazwisko lub pełną nazwę adresata przekazu,
	- b/ prawidłowe oznaczenie ("Poste Restante"),
	- c/ pocztowy numer adresowy wybranej placówki.

#### **§ 52**

- 1. Operator pocztowy będzie przetwarzał dane adresatów przekazu pocztowego, które podał Klient.
- 2. Operator pocztowy zgodnie z ustawą Prawo pocztowe z 23 listopada 2012 r. ma obowiązek zachować tajemnicę pocztową, czyli zapewnić
	- tajność danych , które dotyczą:
	- 1/ podmiotów, które korzystają z usług pocztowych oraz
	- 2/ zakresu wykonywanych usług.
- 3. Wyjątkiem od tego zapisu są sytuacje, w których obowiązek ujawnienia tych danych wynika z orzeczenia sądu, organu administracji publicznej. lub wiąże się z wykonaniem obowiązku prawnego opartego na innej podstawie.

#### **§ 53**

- 1. Statusy potwierdzenia realizacji przekazu pocztowego, z zastrzeżeniem § 31 Regulaminu, przekazujemy Klientowi po tym jak otrzymamy od Operatora pocztowego odcinek blankietu przekazu pocztowego "Potwierdzenie odbioru", na którym odbiorca przekazu pocztowego złożył swój własnoręczny podpis lub dokumentu zwrotu. Statusy zwrotne "Potwierdzenia odbioru" z wysłanych zleceń przekazu pocztowego Bank udostępnia Klientowi w raporcie zwrotnym. Jego strukturę opisujemy na naszych stronach internetowych: [www.mbank.pl/msp-korporacje/](http://www.mbank.pl/msp-korporacje/obsluga-biezaca/przelewy-przekazy/przekaz-pocztowy/) [obsluga-biezaca/przelewy-przekazy/przekaz-pocztowy/](http://www.mbank.pl/msp-korporacje/obsluga-biezaca/przelewy-przekazy/przekaz-pocztowy/) lub [www.mbank.pl/pomoc/info/msp-korporacje/struktury-plikow-wymiany-danych.html](http://www.mbank.pl/pomoc/info/msp-korporacje/struktury-plikow-wymiany-danych.html), w pliku: Struktura\_raportu\_przekazu\_pocztowego.
- 2. Nie przekazujemy Klientowi papierowych dokumentów potwierdzenia odbioru. Archiwizujemy je w Banku zgodnie z odrębnymi przepisami.
- 3. Możemy przekazać Klientowi elektroniczne obrazy dokumentów potwierdzenia odbioru po uprzednim złożeniu przez Klienta podpisanej "Dyspozycji nadania uprawnień do korzystania ze strony internetowej https://upload.mbank.pl/upload/ i obrazów dokumentów potwierdzenia odbioru w ramach przekazu pocztowego" oraz wyrażeniu zgody na ponoszenie kosztów związanych z udostępnieniem tej usługi.
- 4. Elektroniczne obrazy dokumentów potwierdzenia odbioru przekazów pocztowych udostępniamy na stronie internetowej: https://upload. mbank.pl/upload/ po uprzednim wyrażeniu zgody i podpisaniu dyspozycji, o której mowa ust. 3.
- 5. Możemy udostępnić Klientowi oryginał dokumentu potwierdzenia odbioru przekazu pocztowego. Na prośbę Klienta, w terminie 14 dni roboczych od dnia jej otrzymania, dostarczymy oryginalny dokument potwierdzenia odbioru przekazu pocztowego pod podany przez Klienta adres.
- 6. Usługi, o których mowa w ust. 3-5, są dodatkowo płatne. Stawki opłat określa Taryfa lub "Dyspozycja nadania uprawnień do korzystania ze strony internetowej https://upload.mbank.pl/upload/ i obrazów dokumentów potwierdzenia odbioru w ramach przekazu pocztowego".

#### **§ 54**

Za realizację i zwrot przekazu pocztowego pobieramy opłaty pocztowe, które przekazujemy operatorowi pocztowemu. Aktualną wartość tej opłaty publikujemy na naszej stronie: [www.mbank.pl/pomoc/dokumenty/msp-korporacje/obsluga-biezaca/obsluga-rozliczen/](http://www.mbank.pl/pomoc/dokumenty/msp-korporacje/obsluga-biezaca/obsluga-rozliczen/) i [www.mbank.pl/msp](http://www.mbank.pl/msp-korporacje/obsluga-biezaca/przelewy-przekazy/przekaz-pocztowy/)[korporacje/obsluga-biezaca/przelewy-przekazy/przekaz-pocztowy/.](http://www.mbank.pl/msp-korporacje/obsluga-biezaca/przelewy-przekazy/przekaz-pocztowy/)

#### **12. Szczególne zasady realizacji zleceń wypłaty z kredytu**

- Klient, który ma podgląd kredytu w systemie mBank CompanyNet, może złożyć zlecenie wypłaty z kredytu.
- 2. Zrealizujemy zlecenie wypłaty z kredytu, które:
	- 1/ Klient poprawnie sporządził, autoryzował i złożył oraz dostarczył do Banku niezbędne dokumenty (jeśli umowa kredytowa je przewiduje),
- <span id="page-15-0"></span>2/ pozytywnie zweryfikujemy (od strony formalnej i merytorycznej) oraz pozytywnie zweryfikujemy dokumenty (jeśli umowa kredytowa je przewiduje).
- 3. Zlecenie wypłaty z kredytu realizujemy w taki sposób:
	- 1/ kwotę środków wypłaty z kredytu Bank postawi do dyspozycji Klienta na jego rachunku bankowym (z podglądem w systemie mBank CompanyNet), albo
	- 2/ Bank wykona polecenie przelewu krajowego albo zagranicznego z wykorzystaniem kwoty wypłaty z kredytu, z zastosowaniem postanowień Regulaminu. Na kwotę przelewu krajowego albo zagranicznego mogą składać się także środki własne Klienta z jego rachunku (z podglądem w systemie mBank CompanyNet).

W systemie mBank CompanyNet udostępniamy Klientowi elektroniczne potwierdzenia realizacji wypłaty z kredytu w formie przelewu krajowego lub zagranicznego.

# **13. Szczególne zasady realizacji zleceń spłaty kredytu**

#### **§ 57**

- 1. Klient, który ma podgląd kredytu w systemie mBank CompanyNet, może złożyć zlecenie spłaty kredytu przed terminem, który wynika z harmonogramu zawartego w umowie kredytowej.
- 2. Bank przyjmie zlecenie spłaty kredytu przed terminem, jeśli:
	- 1/ z treści umowy kredytowej, którą Bank zawarł z Klientem, wynika, że może on spłacić kredyt przed terminem,
	- 2/ wybrana przez Klienta data spłaty przypada przed terminem, który wynika z harmonogramu spłaty kredytu,
	- 3/ na rachunku, z którego będzie następowała spłata kredytu, są środki na spłatę kredytu oraz wszelkie należne Bankowi odsetki, prowizje i opłaty, które wynikają z umowy kredytowej.

#### **§ 58**

- 1. Jeśli zlecenie spłaty kredytu nie spełnia warunków, od których uzależniamy wcześniejszą spłatę kredytu, odrzucamy to zlecenie w dniu, który Klient wskazał w zleceniu.
- 2. Przekazujemy informację o odmowie realizacji zlecenia spłaty kredytu w systemie mBank CompanyNet (aktualizujemy status tej dyspozycji).

#### **§ 59**

W systemie mBank CompanyNet udostępniamy Klientowi elektroniczne potwierdzenia realizacji spłaty kredytu.

#### **§ 60**

Za wcześniejszą spłatę kredytu pobieramy opłatę zgodną z treścią umowy kredytowej, którą Bank zawarł z Klientem.

#### **14. Szczególne zasady realizacji Przelewu masowego lub Przelewu masowego Plus**

#### **§ 61**

- 1. Na podstawie Umowy albo zaakceptowanej przez Bank odrębnej dyspozycji Klienta udostępniamy Klientowi Przelew masowy lub produkt Przelew masowy Plus.
- 2. Klient Przelewem masowym może realizować polecenia przelewów krajowych, w tym przelewów na rachunek składkowy przydzielony przez ZUS, które wynikają wyłącznie z dyspozycji własnych Klienta.
- 3. Klient Przelewem masowym Plus może realizować polecenia przelewów krajowych, w tym przelewów na rachunek składkowy przydzielony przez ZUS oraz przelewów podatkowych, które wynikają z dyspozycji własnych Klienta lub z dyspozycji osób trzecich.
- 4. Klient może w systemie mBank CompanyNet, składać zlecenia Przelewu masowego lub Przelewu masowego Plus, w których, w jednym zleceniu, Bank dostaje do realizacji plik z określoną liczbą zleceń cząstkowych.
- 5. Abyśmy mogli udostępnić Klientowi produkt Przelew masowy lub produkt Przelew masowy Plus, Klient musi mieć w Banku pomocniczy rachunek bankowy w złotych ("rachunek Przelew masowy").
- 6. Zlecenia Przelewu masowego i Przelewu masowego Plus mogą być składane wyłącznie z rachunków Przelew masowy, które Klient podał w Umowie albo zaakceptowanej przez Bank odrębnej dyspozycji Klienta.
- 7. Realizujemy Przelew masowy i Przelew masowy Plus wyrażone wyłącznie w złotych.
- 8. Przelew masowy i Przelew masowy Plus realizujemy do wysokości limitu stanowiącego sumę wysokości salda rachunku Przelew masowy oraz ewentualnie przyznanego na podstawie odrębnej umowy kredytu w tym rachunku.
- 9. Rachunek Przelew masowy obciążamy zbiorczą kwotą, przyjętych przez Bank do realizacji, cząstkowych zleceń krajowego Przelewu masowego Plus.
- 10. Zlecenia cząstkowe wchodzące w skład Przelewu masowego i Przelewu masowego Plus realizujemy w określonym przez Klienta dniu realizacji zlecenia Przelewu masowego, nawet jeżeli z treści poszczególnych zleceń cząstkowych wynika, że powinny one zostać zrealizowane w innym dniu roboczym.

#### **15. Szczególne zasady realizacji zleceń w module Finansowanie handlu**

- 1. W module Finansowanie handlu, Klient, może w systemie mBank CompanyNet składać zlecenia finasowania handlu.
- 2. Definicję zleceń i produktów Finansowania handlu oraz szczegółowe zasady ich udostępniania, składania i realizacji określa "Regulamin udostępniania i obsługi produktów Finansowania handlu w Internetowym systemie obsługi Klienta mBank CompanyNet mBanku S.A.".
- 3. Do Klientów, którzy zawarli z Bankiem Umowę oraz korzystają z modułu Finansowanie handlu, zastosowanie mają niżej określone reguły interpretacyjne pojęć zawartych w "Regulaminie udostępniania i obsługi produktów Finansowania handlu w Internetowym systemie obsługi Klienta mBank CompanyNet mBanku S.A.". Ilekroć w "Regulaminie udostępniania i obsługi produktów Finansowania handlu w Internetowego systemu bankowości elektronicznej" jest mowa o:
	- 1/ "Internetowym systemie bankowości elektronicznej" należy przez to rozumieć system mBank CompanyNet,
	- 2/ "Umowie ZURB" ("Zintegrowanej umowie rachunku bankowego") należy przez to rozumieć "Umowę w sprawie korzystania z internetowego systemu obsługi Klienta mBank CompanyNet mBanku S.A.",
	- 3/ "Regulaminie ZURB" ("Regulaminie otwierania, prowadzenia i zamykania zintegrowanego rachunku bankowego w mBanku S.A.") należy przez to rozumieć Regulamin "Internetowy system obsługi Klienta mBank CompanyNet mBanku S.A.",
	- 4/ "Wniosku" albo "Karcie uprawnień użytkownika internetowego systemu bankowości elektronicznej" należy przez to rozumieć "Kartę uprawnień Klienta systemu mBank CompanyNet",
	- 5/ "Karcie identyfikacyjnej" należy przez to rozumieć "Kartę identyfikacyjną wraz z informacją o przetwarzaniu danych osobowych",

<span id="page-16-0"></span>6/ "Rachunku" należy przez to rozumieć każdy rachunek bankowy Klienta prowadzony w Banku, udostępniony w systemie mBank CompanyNet na podstawie "Umowy w sprawie korzystania z internetowego systemu obsługi Klienta mBank CompanyNet mBanku S.A.", podany przez Klienta w zleceniu, w Umowie o otwarcie Akredytywy lub w Umowie o udzielenie Gwarancji (definicje Zlecenia, Umowy o otwarcie Akredytywy, Umowy o udzielenie Gwarancji zawiera "Regulamin udostępniania i obsługi produktów Finansowania handlu w Internetowym systemie obsługi Klienta mBank CompanyNet mBanku S.A.".).

#### **16. Szczególne zasady realizacji zleceń w module Gotówka**

#### **§ 63**

- 1. Klient może mieć w systemie mBank CompanyNet dostęp do modułu Gotówka. Udostępniamy Klientowi możliwość składania zleceń wypłaty gotówkowej otwartej (w tym wypłaty gotówkowej otwartej w placówce Poczty Polskiej) oraz zleceń wypłaty gotówkowej zamkniętej, z zastrzeżeniem ust. 3 i 6.
- 2. Klient składa zlecenia wypłaty gotówkowej otwartej (w tym wypłaty gotówkowej otwartej w placówce Poczty Polskiej) oraz wypłaty gotówkowej zamkniętej na odpowiednich formularzach elektronicznych w systemie mBank CompanyNet.
- 3. Aby udostępnić Klientowi możliwość składania zleceń wypłaty gotówkowej zamkniętej w module Gotówka, musimy zawrzeć z Klientem umowę w sprawie realizacji wypłat gotówkowych zamkniętych.
- 4. Zasady realizacji zleceń wypłat gotówkowych otwartych określa "Regulamin otwierania, prowadzenia i zamykania rachunków bankowych w mBanku S.A.".
- 5. Klient przekazuje w imieniu Banku osobom, których dane wprowadził w treści zlecenia Klauzulę informacyjną dla klientów realizujących wypłatę otwartą na Poczcie Polskiej. Treść klauzuli jest dostępna pod adresem: [www.mbank.pl/pomoc/dokumenty/msp-korporacje/obsluga](http://www.mbank.pl/pomoc/dokumenty/msp-korporacje/obsluga-biezaca/obrot-gotowkowy/)[biezaca/obrot-gotowkowy/](http://www.mbank.pl/pomoc/dokumenty/msp-korporacje/obsluga-biezaca/obrot-gotowkowy/).
- 5. Zasady realizacji zleceń wypłaty gotówkowej otwartej w placówce Poczty Polskiej opisują Szczegółowe zasady realizacji Wypłaty otwartej w placówkach Poczty Polskiej. Są one dostępne na naszych stronach internetowych: [www.mbank.pl/aktualnosci/msp-korporacje](http://www.mbank.pl/aktualnosci/msp-korporacje).
- 6. Zasady realizacji zleceń wypłat gotówkowych zamkniętych określa Regulamin "Wypłaty gotówkowe zamknięte".
- 7. Inne niż określone w ust. 1 zlecenia, związane z obsługą gotówkową, dostępne są w module Gotówka na mocy indywidualnych ustaleń między Bankiem a Klientem.

# **17. Szczególne zasady realizacji zleceń w module Karty**

#### **§ 64**

- 1. W dodatkowym module Karty Klient, może:
	- 1/ podglądać i zarządzać kartami debetowymi,
	- 2/ podglądać i zarządzać korporacyjnymi kartami płatniczymi, czyli kartami, które Bank wydaje i obsługuje na podstawie Regulaminu Korporacyjnych kart płatniczych mBanku S.A. (zwanych dalej "korporacyjnymi kartami płatniczymi"). Klient może także przeglądać zestawienia operacji na tych kartach,
	- 3/ podgląd, zarządzać oraz składać zlecenia związane z przedpłaconymi kartami płatniczymi mBanku, które Bank wydaje i obsługuje na podstawie regulaminów kart przedpłaconych.
- 2. W ramach zarządzania kartami debetowymi oraz przedpłaconymi kartami płatniczymi Klient może:
	- 1/ zmienić limity na kartach (dzienne i miesięczne),
	- 2/ zastrzec karty,
	- 3/ zmienić warunki wznawiania kart na kolejny okres.
- 3. W ramach zarządzania korporacyjnymi kartami płatniczymi Klient może:
	- 1/ aktywować karty,
	- 2/ zmienić limity na kartach miesięczny limit karty i limity autoryzacyjne (dzienne i miesięczne),
	- 3/ czasowo zwiększyć limit karty (w sytuacjach awaryjnych),
	- 4/ zamówić duplikat karty,
	- 5/ zastrzec karty,
	- 6/ zmienić warunki wznowienia kart na kolejny okres,
	- 7/ spłacić wcześniej limit karty dla kart typu charge i zwiększyć limit na karcie.
- 4. Dodatkowo w ramach obsługi przedpłaconych kart płatniczych użytkownik może w szczególności:
	- 1/ zamówić kartę (takie rodzaje, które wcześniej wybrał Klient) zamówienie kart skutkuje tym, że Bank je wyda,
	- 2/ aktywować kartę (po to by ją używać, w szczególności wykonywać nią transakcje) aktywowanie karty przez Klienta,
	- 3/ zasilać kartę (także online) saldo dostępnych środków można zwiększyć w sposób, który określa Regulamin Karty Przedpłaconej lub przez plik zasileniowy. Plik ten musi mieć wymagany przez Bank format oraz zawierać informacje o numerach kart oraz kwotach ich zasileń. Łączna suma zasileń nie może być większa, niż kwota dostępnych środków na rachunku, z którego pobierzemy kwotę zasilenia.
- 5. Aby zrealizować zasilenie online, Klient ma obowiązek złożyć zlecenie z rachunku, który w systemie mBank CompanyNet ma oznaczenie "rachunek online" (podgląd salda jest możliwy w każdym momencie). Tak złożone zlecenie zrealizujemy bez zbędnej zwłoki.
- 6. Zakres dostępnych zleceń może się zmienić z rozwojem systemu mBank CompanyNet. Każdorazowo Bank udostępnia użytkownikom komunikat elektroniczny z informacją o zmianie funkcji systemu mBank CompanyNet.
- 7. Udostępniamy Klientowi raporty z realizacji zleceń, które on składa, w szczególności dotyczące:
	- 1/ zamawiania kart,
	- 2/ zasilania kart.
- 8. Raporty każdorazowo udostępniamy Klientowi w formie elektronicznej w systemie mBank CompanyNet.
- 9. Odpowiadamy za realizację dyspozycji Klienta zgodnie z jej treścią. Za błędy w treści złożonej dyspozycji odpowiada Klient.
- 10. Zasady, na których Klient składa, a Bank realizuje zlecenia kartami debetowymi i przedpłaconymi kartami płatniczymi, regulują:
	- 1/ Umowa o Karty Płatnicze dla Klienta Korporacyjnego dla kart debetowych,
	- 2/ Umowa o wydawanie i obsługę Przedpłaconych Kart Płatniczych mBanku S.A. (dokument ten reguluje także zasady składania innych zleceń, niż te, które są w ust. 2),
	- oraz wymienione w nich regulaminy.
- 11. Jeśli umowy opisane w ust. 10 określają, że zlecenie wymaga formy pisemnej (dla ważności oświadczenia woli Klienta), Strony uznają, że wymóg ten jest spełniony także wtedy, gdy Klient złoży to zlecenie w module Karty.

# **18. Szczególne zasady realizacji Transakcji**

- 1. Klient w systemie mBank CompanyNet może mieć dostęp do mPlatformy walutowej, w ramach której może zawierać Transakcje.
- 2. Udostępnienie mPlatformy walutowej wymaga zawarcia z Bankiem Umowy Ramowej.

# <span id="page-17-0"></span>**19. Ograniczenia realizacji zleceń**

#### **§ 66**

Klient ma prawo swobodnie dysponować środkami pieniężnymi na rachunku bieżącym lub pomocniczym:

- 1/ do wysokości bieżącego salda,
- 2/ zgodnie z obowiązującymi przepisami prawa,
- 3/ z uwzględnieniem ograniczeń, wynikających z umów, które Bank zawarł z Klientem.

# **§ 67**

- 1. Odmawiamy realizacji zlecenia, jeśli jest ono niezgodne z:
	- 1/ Umową (i ewentualnie umową kredytową dla zleceń wypłat z kredytu),
	- 2/ Regulaminem lub
	- 3/ przepisami prawa.
- 2. Możemy odmówić realizacji zlecenia jeśli na rachunku Klienta nie ma wystarczających środków na realizację zlecenia oraz należne nam prowizje lub opłaty.
- 3. Możemy odmówić realizacji zlecenia składanego przez użytkownika uprawnionego do autoryzacji zleceń, który nie dopełnił obowiązku złożenia w oddziale "Karty identyfikacyjnej wraz z informacją o przetwarzaniu danych osobowych" (lub potwierdzenia przez użytkownika danych w trybie określonym w § 7 ust. 2 pkt 4 zd. 2) albo aktualizacji danych użytkownika przy ich zmianie.
- 4. Możemy odmówić realizacji zlecenia składanego przez użytkownika systemu mBank CompanyNet uprawnionego do autoryzacji zleceń, w terminie do końca następnego dnia roboczego po dniu dopełnienia przez niego obowiązku złożenia w oddziale "Karty identyfikacyjnej wraz z informacją o przetwarzaniu danych osobowych" (lub potwierdzenia przez użytkownika danych w trybie określonym w § 7 ust. 2 pkt 4 zd. 2) albo aktualizacji danych użytkownika przy ich zmianie. Okres ten jest niezbędny do wprowadzenia do systemu bankowego danych osobowych tego użytkownika.
- 5. Jeśli Klient podał w treści zlecenia błędny identyfikator NRB lub błędny identyfikator IBAN, możemy odmówić jego realizacji. Za błędny uznaje się identyfikator NRB lub identyfikator IBAN niezgodny ze standardem numeru rachunku bankowego określonym w Zarządzeniu Prezesa NBP, o którym mowa w § 2 pkt 15 i pkt 16.
- 6. Jeśli odmówimy realizacji zlecenia, przekażemy informację o tym użytkownikowi. W przypadkach, o których mowa w ust. 3-5, informację o odmowie realizacji zlecenia przekażemy użytkownikowi za pomocą komunikatu w systemie mBank CompanyNet. Komunikat wyświetlimy użytkownikowi przy próbie złożenia przez niego zlecenia.
- 7. Mamy prawo pobierać opłatę za powiadomienie o odmowie realizacji zlecenia, jeśli była ona uzasadniona. Wysokość opłaty jest zgodna z Taryfą.

#### **§ 68**

Nie zrealizujemy zlecenia, jeśli użytkownik złoży je z wykorzystaniem nieprawidłowego hasła jednorazowego.

#### **§ 69**

- 1. Aby zwiększyć bezpieczeństwo Klienta, korzystającego z systemu mBank CompanyNet, Klient ma prawo zdefiniować listę lub zakresy dozwolonych adresów IP użytkowników, z których użytkownicy będą mieli prawo logować się do systemu mBank CompanyNet.
- 2. Klient definiuje dozwolone adresy IP (lub ich zakresy) w Karcie użytkownika systemu mBank CompanyNet, którą Klient składa w Banku. Ograniczenie adresów IP będzie aktywne najpóźniej w następnym dniu roboczym po złożeniu tego załącznika.
- 3. Jeśli Klient zdefiniuje listy lub zakresy dozwolonych adresów IP, użytkownicy nie będą mogli logować się z urządzeń z adresami IP innymi niż wskazał Klient.
- 4. Jeśli Klient nie zdefiniuje dozwolonych adresów IP lub ich zakresów:
	- 1/ Bank przyjmuje, że użytkownicy logują się z dowolnych adresów IP,
	- 2/ Klient odpowiada za szkody, które powstałe w wyniku tego, że osoby nieupoważnione wykorzystały dane uwierzytelniające użytkowników niezgodnie z obowiązującym powszechnie prawem lub zasadami współżycia społecznego.

#### **20.Zasady obliczania odsetek**

#### **§ 70**

- 1. Środki pieniężne gromadzone na bieżących lub pomocniczych rachunkach bankowych Klienta są oprocentowane według zmiennej stopy procentowej.
- 2. Szczegółowe zasady oprocentowania środków pieniężnych na:
	- 1/ bieżących lub pomocniczych rachunkach bankowych określa umowa rachunku bankowego (bieżącego lub pomocniczego) oraz "Regulamin otwierania, prowadzenia i zamykania rachunków bankowych w mBanku S.A.",
	- 2/ rachunkach lokat terminowych Klienta określa "Regulamin złotowe i walutowe lokaty terminowe Klientów instytucjonalnych".

#### **21. Prowizje i opłaty**

#### **§ 71**

- 1. Za czynności określone w Regulaminie pobieramy prowizje i opłaty zgodnie z Rozdziałem I Taryfy. Stanowi ona integralną część Umowy. 2. Za obsługę polecenia wykonania przekazu pocztowego dodatkowo pobieramy opłaty pocztowe zgodnie z aktualnym cennikiem Operatora
- pocztowego. Jest on dostępny na naszych stronach internetowych: [www.mbank.pl/informacje-dla-klienta/msp-korporacje/.](http://www.mbank.pl/informacje-dla-klienta/msp-korporacje/)
- 3. Za realizację Przelewu masowego i Przelewu masowego Plus pobieramy opłaty zgodnie z Umową albo odrębną, zaakceptowaną przez nas dyspozycją Klienta.
- 4. Za realizację zlecenia wypłaty z kredytu pobieramy opłatę zgodnie z Taryfą (za realizację przelewu krajowego albo zagranicznego). Jeśli jednak umowa kredytowa określa inną opłatę za realizację tego zlecenia, Bank stosuje tę opłatę.
- 5. Prowizje i opłaty dotyczące dodatkowych modułów lub platform transakcyjnych, o których mowa w § 2 pkt 10, określone są w umowach i regulaminach, o których mowa w § 4 ust. 1.
- 6. Rodzaje lub wysokość prowizji i opłat mogą się zmieniać. Zmiany zależą w szczególności od naszych kosztów obsługi operacji, w tym od parametrów rynkowych, takich jak: stopa inflacji, kursy walutowe, referencyjne stawki oprocentowania ustalane przez NBP.
- 7. "Taryfę prowizji i opłat bankowych w mBanku dla MSP i Korporacji" wprowadza Prezes Zarządu Banku w formie zarządzenia.

#### **§ 72**

1. Jeśli zmienimy załącznik do Umowy, którym jest Rozdział I "Taryfy prowizji i opłat bankowych w mBanku dla MSP i Korporacji", to opublikujemy go pod adresem [www.mbank.pl/aktualnosci/msp-korporacje.](http://www.mbank.pl/aktualnosci/msp-korporacje) Udostępnimy także informację o dacie publikacji oraz o dacie wejścia w życie zmian. Za dzień doręczenia zmian w tym załączniku uważamy ósmy dzień od publikacji zmian na stronie internetowej Banku.

- <span id="page-18-0"></span>2. Klient zobowiązuje się zapoznawać z informacjami dla Klientów, które publikujemy pod adresem [www.mbank.pl/aktualnosci/msp-korporacje,](http://www.mbank.pl/aktualnosci/msp-korporacje) co najmniej raz w tygodniu.
- 3. Jeśli w ciągu 14 dni od dnia doręczenia nowego załącznika Rozdziału I Taryfy prowizji i opłat bankowych w mBanku dla MSP i Korporacji, Klient nie oświadczy pisemnie, że nie akceptuje wprowadzonych zmian, uważamy, że je przyjął i obowiązują strony od dnia wejścia zmian w życie.
- 4. Jeśli Klient nie zaakceptuje wprowadzanych zmian prowizii i opłat bankowych w terminie podanym w ust. 4 oznacza to wypowiedzenie przez Klienta umowy rachunku bankowego (zgodnie z § 75 ust. 1).
- 5. Aktualne stawki Taryfy prowizji i opłat bankowych w mBanku dla MSP i Korporacji oraz informacje o ich zmianie są w salach operacyjnych Banku lub pod adresem [www.mbank.pl/aktualnosci/msp-korporacje.](http://www.mbank.pl/aktualnosci/msp-korporacje)

- 1. Klient upoważnia nas do obciążania swojego rachunku bankowego należnymi Bankowi prowizjami i opłatami, w tym ewentualnymi prowizjami lub opłatami banku pośredniczącego w realizacji zlecenia.
- 2. Obciążamy rachunek Klienta prowizjami i opłatami z tytułu realizacji zlecenia w momencie, w którym zlecenie jest realizowane, chyba, że Bank oraz Klienta ustalą w tym zakresie inne zasady w odrębnych umowach.

#### **22.Zmiana postanowień Regulaminu oraz zmiana, wypowiedzenie lub rozwiązanie "Umowy w sprawie korzystania z internetowego systemu obsługi Klienta mBank CompanyNet mBanku S.A."**

#### **§ 74**

- 1. Możemy zmienić postanowienia Regulaminu podczas trwania Umowy.
- 2. Nowy tekst Regulaminu lub zawiadomienie o zmianach przekazujemy Klientowi:
	- 1/ za pomocą linku na stronie logowania do systemu mBank CompanyNet oraz
		- 2/ przez publikację pod adresem [www.mbank.pl/aktualnosci/msp-korporacje.](http://www.mbank.pl/aktualnosci/msp-korporacje)
- 3. W takim przypadku na stronie logowania do systemu mBank CompanyNet oraz pod adresem [www.mbank.pl/aktualnosci/msp-korporacje](http://www.mbank.pl/aktualnosci/msp-korporacje) udostępniamy informacje o dacie publikacji zmian Regulaminu oraz o dacie wejścia w życie tych zmian.
- 4. Za dzień doręczenia Klientowi zmian Regulaminu uważamy ósmy dzień od ich publikacji pod adresem [www.mbank.pl/aktualnosci/msp-korporacje.](http://www.mbank.pl/aktualnosci/msp-korporacje)
- 5. Klient co najmniej raz w tygodniu zobowiązuje się zapoznawać z informacjami publikowanymi:
	- 1/ na stronie logowania do systemu mBank CompanyNet,
	- 2/ pod adresem [www.mbank.pl/aktualnosci/msp-korporacje.](http://www.mbank.pl/aktualnosci/msp-korporacje)
- 6. Gdy Klient nie zgadza się przyjąć nowych postanowień Regulaminu, powinien złożyć pisemną odmowe. Ma na to 14 dni od doręczenia nowego tekstu Regulaminu lub zawiadomienia. Odmowa oznacza wypowiedzenie Umowy (zgodnie z § 75 ust. 1).
- 7. Jeśli Klient nie złoży odmowy przyjęcia nowych postanowień Regulaminu w ciągu 14 dni od ich doręczenia, uznajemy, że je przyjął.

#### **§ 75**

- 1. Każda ze stron Umowy może wypowiedzieć Umowę z zachowaniem jednomiesięcznego okresu wypowiedzenia. Bieg terminu wypowiedzenia liczy się od dnia doręczenia wypowiedzenia jednej ze stron.
- 2. Bank może wypowiedzieć Umowę jeśli:
	- 1/ Klient rażąco naruszy postanowienia Umowy lub Regulaminu,
	- 2/ Klient podał nieprawdziwe informacje przy zawieraniu Umowy,
	- 3/ Klient podejmuje działania wywołujące lub mogące doprowadzić do powstania szkody po stronie Banku,
	- 4/ Klient ujawnia informacje o działaniu systemu mBank CompanyNet, których ujawnienie może spowodować nieskuteczność mechanizmów zapewniających bezpieczeństwo zleceń,
	- 5/ wyłączenia przez Bank systemu mBank CompanyNet z eksploatacji,
	- 6/ ujawnienia Klienta w wykazie zamieszczanym na oficjalnej stronie internetowej Komisji Nadzoru Finansowego zawierającym publiczne ostrzeżenie Komisji Nadzoru Finansowego przed nieuczciwymi przedsiębiorcami (dotyczy również ujawnienia Klienta w wykazie zamieszczonym na oficjalnej stronie zagranicznego odpowiednika Komisji Nadzoru Finansowego zawierającego publiczne ostrzeżenie organu nadzoru finansowego przed nieuczciwymi przedsiębiorcami).
- 3. Wypowiedzenie Umowy przez każdą ze stron następuje w formie pisemnej i powinno być podpisane przez osoby uprawnione do składania oświadczeń woli w zakresie praw i obowiązków majątkowych. Jeśli Umowę wypowiada Bank, powiadamia Klienta o przyczynie jej wypowiedzenia.

#### **§ 76**

Umowa może być rozwiązana za porozumieniem stron w każdym czasie.

#### **§ 77**

Rozwiązanie Umowy powoduje usunięcie Klienta z systemu mBank CompanyNet.

#### **§ 78**

- 1. Zmiany postanowień Umowy, z zastrzeżeniem § 72 oraz § 74 Regulaminu oraz z zastrzeżeniem zmiany "Regulaminu złotowe i walutowe lokaty terminowe Klientów instytucjonalnych", można dokonać wyłącznie w formie pisemnej.
- 2. Zmianę postanowień Umowy stanowi również zmiana w treści załączników, o których mowa w § 7.

#### **23.Postanowienia końcowe**

#### **§ 79**

- 1. Klient odpowiada za złożenie "Karty identyfikacyjnej wraz z informacją o przetwarzaniu danych osobowych" (lub potwierdzenie przez użytkownika danych w trybie określonym w § 7 ust. 2 pkt 4 zd. 2), dla każdego użytkownika systemu mBank CompanyNet uprawnionego do autoryzacji zleceń lub do korzystania z mPlatformy walutowej oraz zawierania Transakcji.
- 2. Klient odpowiada za niezwłoczną aktualizację danych osobowych przez każdego użytkownika systemu mBank CompanyNet uprawnionego do autoryzacji zleceń, w zakresie oznaczonym w "Karcie identyfikacyjnej wraz z informacją o przetwarzaniu danych osobowych".
- 3. Osoby, o których mowa w ust. 1, aktualizują swoje dane osobowe:
	- 1/ w oddziale (należy okazać dokument tożsamości),
	- 2/ w trybie określonym w § 7 ust. 2 pkt 4 zd. 2.

#### **§ 80**

Klient zobowiązuje się nie dostarczać do Banku, za pośrednictwem systemu mBank CompanyNet, treści o charakterze bezprawnym.

- 1. Możemy wstrzymać świadczenie usług w systemie mBank CompanyNet jeśli uniemożliwia to awaria systemu komputerowego lub telekomunikacyjnego Banku do czasu usunięcia awarii.
- 2. Wstrzymanie świadczenia usług z powodu awarii systemu komputerowego lub telekomunikacyjnego nie jest naruszeniem postanowień Umowy przez Bank.
- 3. Gdy nie można uzyskać połączenia telekomunikacyjnego, które pozwala na otrzymanie informacji o stanie rachunku w systemie mBank CompanyNet, Bank udziela informacji o stanie rachunku przez telefon, po wcześniejszej identyfikacji oraz uwierzytelnieniu Klienta, w CK.
- 4. Informacje, o których mowa w ust. 3 udzielamy użytkownikom lub administratorom tylko i wyłącznie w zakresie odpowiadającym zakresowi uprawnień użytkowników lub administratorów, określonych na podstawie załączników, w szczególności uprawnień do podglądu rachunków Klienta w systemie mBank CompanyNet.

#### **§ 82**

Zastrzegamy sobie prawo do prowadzenia prac konserwacyjno-modernizacyjnych systemu mBank CompanyNet. Powiadomimy Klienta, ze stosownym wyprzedzeniem, o terminie prowadzenia tych prac. Informację o okresie czasowej niedostępności systemu mBank CompanyNet udostępnimy na stronach internetowych systemu mBank CompanyNet lub przekażemy Klientowi w inny sposób.

#### **§ 83**

- 1. Jesteśmy administratorem danych osobowych Klienta, osób go reprezentujących oraz innych osób działających w imieniu Klienta w związku z realizacją Umowy.
- 2. Przetwarzamy dane osobowe Klienta, osób go reprezentujących oraz innych osób działających w imieniu Klienta w związku z realizacją Umowy, aby zawrzeć i wykonywać Umowę.
- 3. Przetwarzamy dane, które dotyczą Klienta, osób go reprezentujących oraz innych osób działających w imieniu Klienta w związku z realizacją Umowy również:
	- 1/ na potrzeby statystyczne, analityczne, oceny i monitorowania ryzyka operacyjnego, budowy, monitorowania i zmiany metod wewnętrznych oraz metod i modeli w sprawie wymogów ostrożnościowych, w tym ryzyka operacyjnego, rozpatrywania reklamacji, dochodzenia roszczeń, przeciwdziałania nadużyciom, realizacji obowiązków, które wynikają z obowiązującego prawa (w szczególności AML, FATCA, CRS, MIFID), archiwizacji,
	- 2/ aby przekazywać Klientowi materiały marketingowe usług i produktów własnych Banku oraz spółek, które wchodzą w skład Grupy kapitałowej mBanku. Wykaz spółek można znaleźć na stronie mbank.pl, w zakładce Grupa mBanku.
- 4. Przetwarzamy dane osobowe Klienta, osób go reprezentujących oraz innych osób działających w imieniu Klienta w związku z realizacją Umowy przez okres niezbędny do zawarcia i wykonania Umowy, której Klient jest stroną, a następnie przez 10 lat od zakończenia Umowy lub inny okres właściwy dla przedawnienia ewentualnych roszczeń. Po tym okresie zanonimizujemy dane.
- 5. Klient, osoby go reprezentujące oraz inne osoby działające w imieniu Klienta w związku z realizacją Umowy:
	- mają prawo do dostępu i sprostowania swoich danych, a także ich przeniesienia oraz
- 2/ mogą żądać ich usunięcia, ograniczenia lub wnieść sprzeciw wobec ich przetwarzania.
- 6. Inspektorem danych osobowych jest pracownik Banku, do którego można napisać na adres: [Inspektordanychosobowych@mbank.pl](mailto:Inspektordanychosobowych@mbank.pl).
- 7. Opisaliśmy, jak przetwarzamy dane osobowe w Pakiecie RODO dostępnym na stronie [www.mbank.pl/pdf/rodo/pakiet-rodo.pdf](http://www.mbank.pl/pdf/rodo/pakiet-rodo.pdf).
- 8. Skargę na to, jak przetwarzamy dane osobowe, można wnieść do Prezesa Urzędu Ochrony Danych Osobowych, który jest organem nadzorczym w zakresie ochrony danych osobowych.
- 9. Realizacja przelewów zagranicznych za pośrednictwem SWIFT (Stowarzyszenie na Rzecz Światowej Międzybankowej Telekomunikacji Finansowej) może skutkować tym, że administracja rządowa Stanów Zjednoczonych będzie mieć dostęp do danych osobowych Klienta, osób, które go reprezentują oraz innych osób działających w imieniu Klienta w związku z realizacją Umowy. Władze amerykańskie zobowiązały się wykorzystywać te dane wyłącznie do walki z terroryzmem, z poszanowaniem gwarancji europejskiego systemu ochrony danych osobowych.
- 10. Możemy ujawnić dane, w tym dane osobowe Klienta, osób go reprezentujących oraz innych osób działających w imieniu Klienta w związku z realizacją Umowy, podmiotom, którym powierzamy przetwarzanie danych (w celu realizacji umów o świadczenie usług na rzecz Banku).
- 11. Mamy prawo przekazywać dane o zobowiązaniach, które powstały z tytułu umowy zawartej na podstawie tego wniosku, w tym dane osobowe Klienta, do:
	- 1/ systemu Bankowy Rejestr (BR) bazy danych, której administratorem jest Związek Banków Polskich, działający na podstawie ustawy z dnia 29 sierpnia 1997 r. Prawo bankowe,
	- 2/ Biura Informacji Kredytowej (BIK), które działa na podstawie ustawy z 29 sierpnia 1997 r. Prawo bankowe,
	- 3/ biur informacji gospodarczej, które działają na podstawie ustawy z 9 kwietnia 2010 r. o udostępnianiu informacji gospodarczych i wymianie danych gospodarczych, jeśli:
		- a/ łączna kwota zobowiązań wobec Banku wynosi co najmniej 500 złotych,
		- b/ świadczenie/a są wymagalne od co najmniej 30 dni,
		- c/ upłynął co najmniej miesiąc od dnia, w którym Bank wysłał do Klienta wezwanie do zapłaty z ostrzeżeniem o zamiarze przekazania danych do biura.

- Klient może złożyć reklamację na usługi, które świadczymy na podstawie Umowy:
	- 1/ w każdym naszym oddziale, który obsługuje Klientów. Listę oddziałów z adresami podajemy na stronie internetowej Banku,
	- 2/ pisemnie, ustnie (telefonicznie albo podczas kontaktu z naszym pracownikiem) oraz
	- 3/ elektronicznie, w szczególności przez system mBank Company Net.
- 2. Każda reklamacja powinna zawierać:
	- 1/ szczegółowy opis zdarzenia, które budzi zastrzeżenia,
	- 2/ oczekiwania Klienta co do sposobu rozwiązania reklamacji,
	- 3/ numer rachunku bankowego, nazwę Klienta, REGON oraz
	- 4/ dane osoby, która składa reklamację (imię, nazwisko, numer telefonu i adres e-mail).
- 3. Rozpatrujemy reklamacje w możliwie najkrótszym czasie. Termin ten nie powinien przekraczać 15 dni roboczych dla nas od dnia, kiedy otrzymaliśmy reklamację. W szczególnie skomplikowanych przypadkach uniemożliwiających rozpatrzenie reklamacji i udzielenie odpowiedzi w terminie, możemy wydłużyć czas odpowiedzi do maksymalnie 35 dni roboczych. Powiadomimy o tym Klienta.
- 4. Gdy rozpatrzymy reklamację, zawiadomimy Klienta o jej wyniku. Na reklamację odpowiadamy pisemnie albo za pomocą innego trwałego nośnika informacji.
- 5. Jeśli nie uwzględnimy roszczeń reklamacyjnych, Klient może wystąpić do nas o ponowne rozpatrzenie jego sprawy. Odwołanie Klient składa pisemnie w ciągu 14 dni od daty, kiedy otrzymał odpowiedź na reklamację i podaje w nim dane z ust. 2.
- 6. Niezależnie od postępowania reklamacyjnego Klient może dochodzić przeciwko nam roszczeń na podstawie powszechnie obowiązujących przepisów prawa.
- 7. Naszą działalność nadzoruje Komisja Nadzoru Finansowego.

Jeśli administrator systemu mBank CompanyNet nie może wykonać zmian konfiguracyjnych, do których ma uprawnienia:

- 1/ z przyczyn niezależnych od Banku Klient może zlecić te zmiany nam. Załączniki należy dostarczyć do Banku,
- 2/ z przyczyn, które wynikają z funkcji systemu mBank CompanyNet dyspozycję można złożyć elektronicznie. Należy wybrać formularz "Wiadomość do Banku", z tytułem "Wiadomość od administratora".

#### **§ 86**

- 1. Możemy doręczać Klientowi faktury elektroniczne za produkty i usługi świadczone przez Bank.
- 2. Elektroniczne faktury mogą być wysyłane (udostępniane) w systemie mBank CompanyNet wszystkim lub wskazanym przez nas użytkownikom.

#### **§ 87**

- 1. Możemy składać Klientowi oświadczenia woli i wiedzy oraz zawiadomienia z wykorzystaniem systemu mBank CompanyNet.
- 2. Oświadczenia woli i wiedzy oraz zawiadomienia możemy składać w systemie mBank CompanyNet wszystkim lub wskazanym przez nas użytkownikom.
- 3. Oświadczenia woli i wiedzy oraz zawiadomienia będziemy podpisywać kwalifikowanym podpisem elektronicznym.
- 4. Oświadczenia woli, wiedzy oraz zawiadomienia podpisane kwalifikowanym podpisem elektronicznym są równoważne oświadczeniom woli i wiedzy oraz zawiadomieniom składanym przez Bank w formie pisemnej.
- 5. Oświadczenia woli i wiedzy oraz zawiadomienia złożone zgodnie z ust. 1-3 są skuteczne wobec Klienta.
- 6. Klient zobowiązuje się logować do systemu mBankCompanyNet przynajmniej jeden raz w tygodniu aby zapoznawać się z ewentualnymi oświadczeniami woli i wiedzy oraz zawiadomieniami składanymi przez Bank zgodnie z ust. 1-3.

#### **§ 88**

Regulamin, zgodnie z art. 384 Kodeksu cywilnego oraz art. 109 Prawa bankowego, ma charakter wiążący.

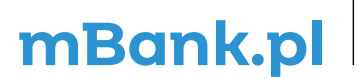

mBank S.A., ul. Prosta 18, 00-850 Warszawa, zarejestrowany przez Sąd Rejonowy dla m. st. Warszawy,<br>XIII Wydział Gospodarczy Krajowego Rejestru Sądoweg Najel (XPS) i dentyfikacji podatkowej NIP; 526-021-50-88, o wpłaconym w